# Recurrent Neural Networks – *under the hood*

James Pustejovsky

CS 114B

March 31, 2023

### **2. Language Modeling**

**Language Modeling** is the task of predicting what word comes next

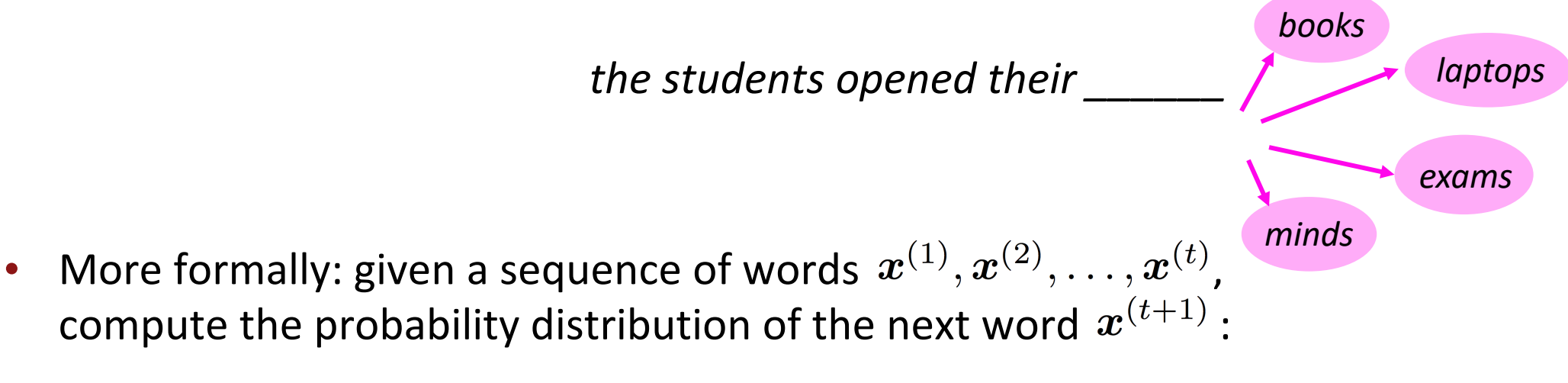

$$
P(\bm{x}^{(t+1)}\vert\ \bm{x}^{(t)},\dots,\bm{x}^{(1)})
$$

where  $x^{(t+1)}$  can be any word in the vocabulary  $V = \{\boldsymbol{w}_1, ..., \boldsymbol{w}_{|V|}\}$ 

• A system that does this is called a **Language Model**

### **Language Modeling**

- You can also think of a Language Model as a system that assigns a probability to a piece of text
- For example, if we have some text  $x^{(1)}, \ldots, x^{(T)}$ , then the probability of this text (according to the Language Model) is:

$$
P(\boldsymbol{x}^{(1)}, \dots, \boldsymbol{x}^{(T)}) = P(\boldsymbol{x}^{(1)}) \times P(\boldsymbol{x}^{(2)} | \boldsymbol{x}^{(1)}) \times \dots \times P(\boldsymbol{x}^{(T)} | \boldsymbol{x}^{(T-1)}, \dots, \boldsymbol{x}^{(1)})
$$
  
= 
$$
\prod_{t=1}^{T} P(\boldsymbol{x}^{(t)} | \boldsymbol{x}^{(t-1)}, \dots, \boldsymbol{x}^{(1)})
$$

This is what our LM provides

### **You use Language Models every day!**

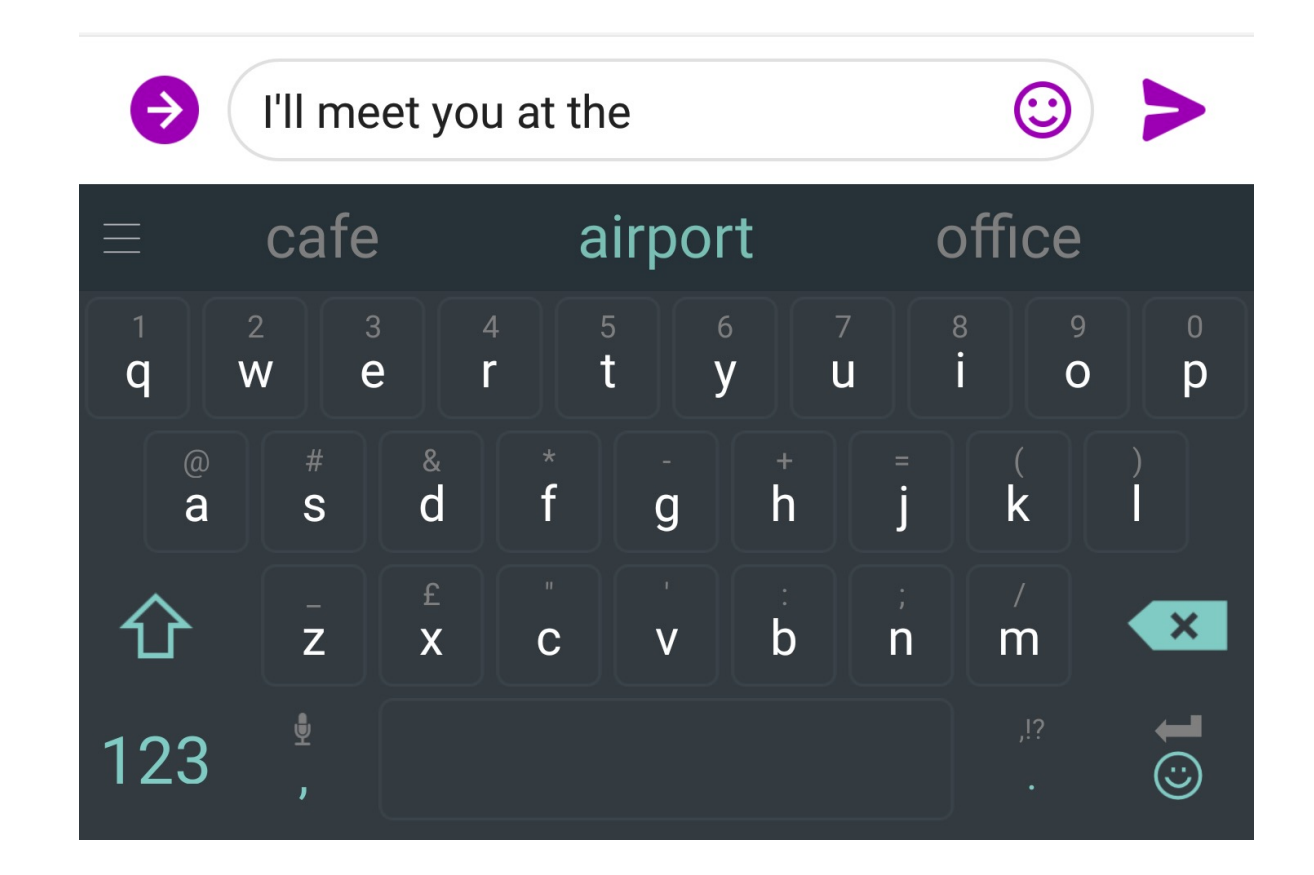

### **You use Language Models every day!**

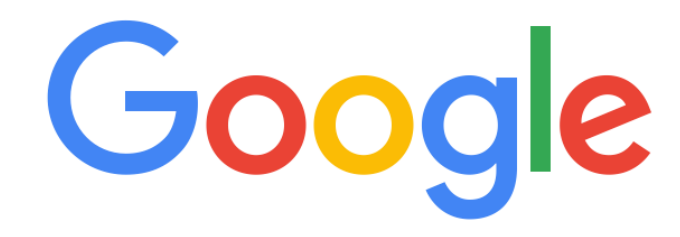

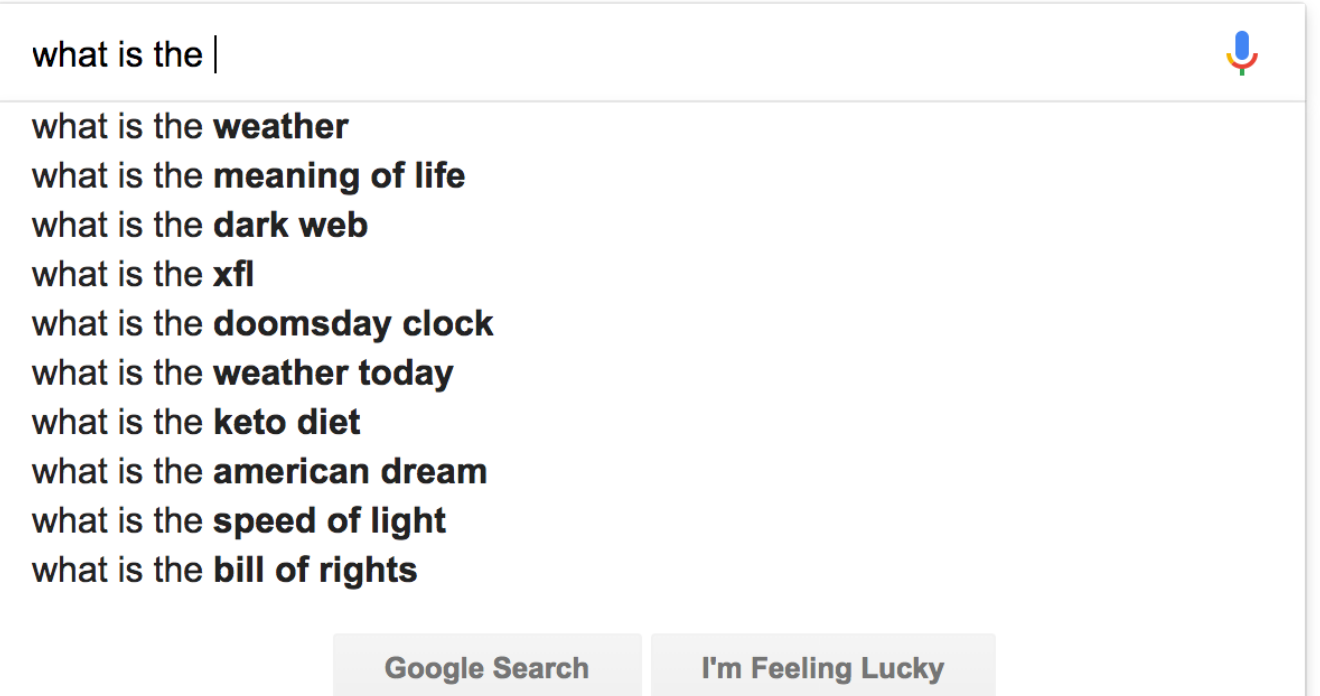

### **n-gram Language Models**

*the students opened their \_\_\_\_\_\_*

- **Question**: How to learn a Language Model?
- **Answer** (pre- Deep Learning): learn an *n*-gram Language Model!
- **Definition:** An *n*-gram is a chunk of *n* consecutive words.
	- unigrams: "the", "students", "opened", "their"
	- bigrams: "the students", "students opened", "opened their"
	- trigrams: "the students opened", "students opened their"
	- four-grams: "the students opened their"
- **Idea:** Collect statistics about how frequent different n-grams are and use these to predict next word.

### **n-gram Language Models**

• First we make a Markov assumption:  $x^{(t+1)}$  depends only on the preceding *n*-1 words

$$
P(\boldsymbol{x}^{(t+1)}|\boldsymbol{x}^{(t)},\ldots,\boldsymbol{x}^{(1)}) = P(\boldsymbol{x}^{(t+1)}|\boldsymbol{x}^{(t)},\ldots,\boldsymbol{x}^{(t-n+2)})
$$
 (assumption)  
\nprob of a n-gram\n  
\nprob of a (n-1)-gram\n  
\n
$$
P(\boldsymbol{x}^{(t+1)},\boldsymbol{x}^{(t)},\ldots,\boldsymbol{x}^{(t-n+2)})
$$
\n(definition of conditional prob)

- **Question:** How do we get these *n*-gram and (*n*-1)-gram probabilities?
- **Answer:** By counting them in some large corpus of text!

$$
\approx \frac{\textnormal{count}(\boldsymbol{x}^{(t+1)}, \boldsymbol{x}^{(t)}, \dots, \boldsymbol{x}^{(t-n+2)})}{\textnormal{count}(\boldsymbol{x}^{(t)}, \dots, \boldsymbol{x}^{(t-n+2)})} \qquad \qquad \textnormal{apprc}
$$

(statistical pproximation)

### **n-gram Language Models: Example**

Suppose we are learning a 4-gram Language Model.

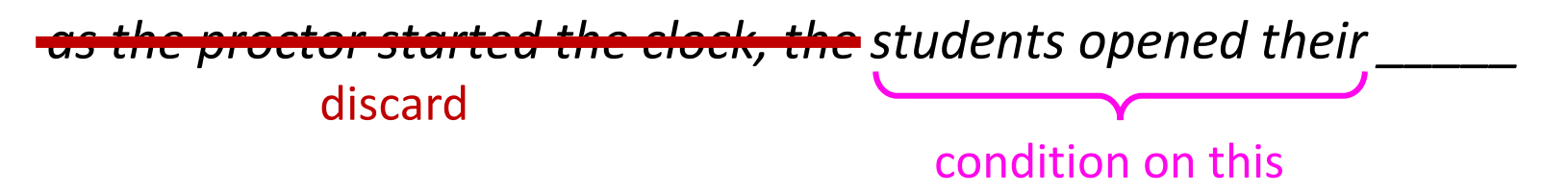

count (students opened their  $w$ )  $P(w|$ students opened their) = count (students opened their)

For example, suppose that in the corpus:

- "students opened their" occurred 1000 times
- "students opened their books" occurred 400 times

•  $\rightarrow$  P(books | students opened their) = 0.4

- "students opened their exams" occurred 100 times
	- $\rightarrow$  P(exams | students opened their) = 0.1

Should we have discarded the "proctor" context?

### **Sparsity Problems with n-gram Language Models**

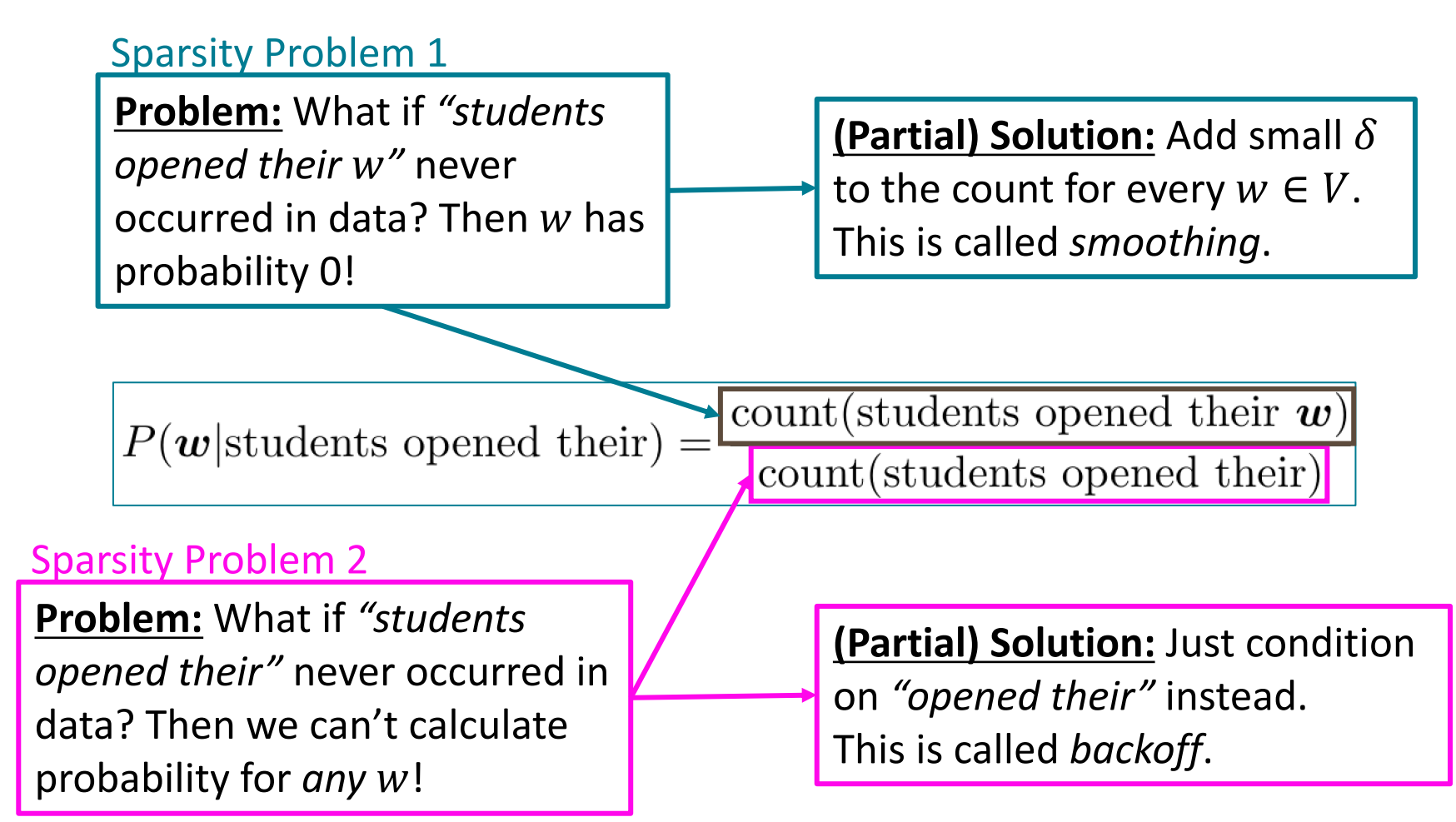

**Note:** Increasing *n* makes sparsity problems *worse.* Typically, we can't have *n* bigger than 5.

### **Storage Problems with n-gram Language Models**

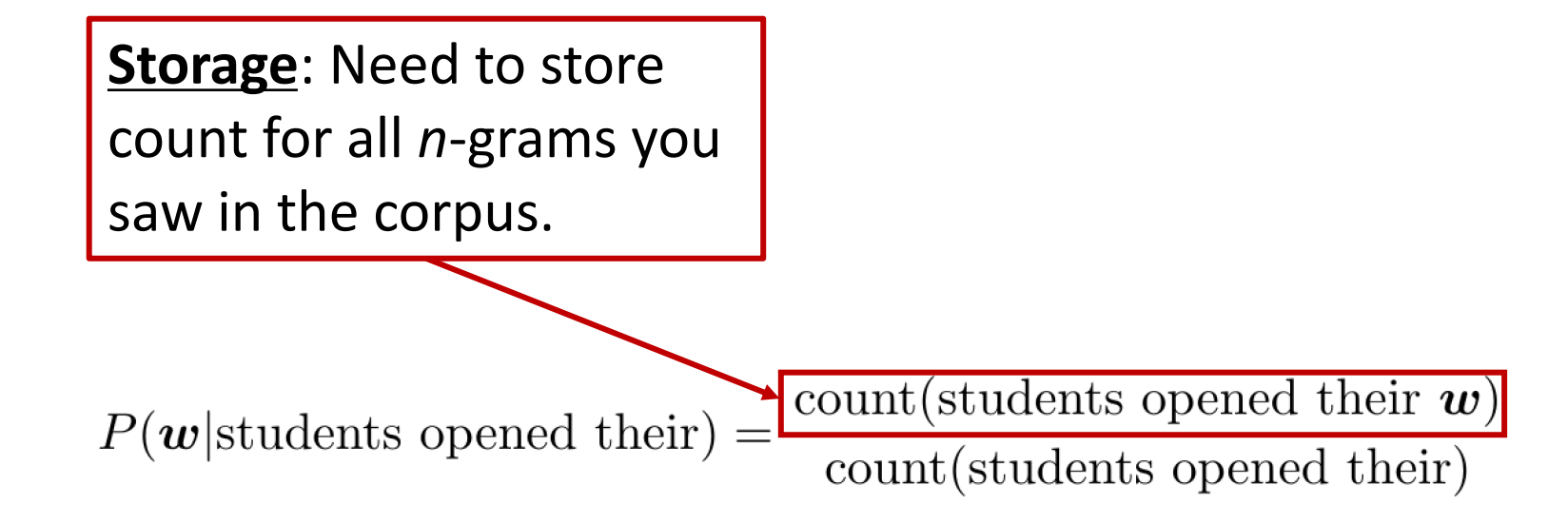

Increasing *n* or increasing corpus increases model size!

### **n-gram Language Models in practice**

• You can build a simple trigram Language Model over a 1.7 million word corpus (Reuters) in a few seconds on your

today the

Business and financial news

company  $\boxed{0.153}$ bank  $\vert 0.153 \vert$ price 0.077 italian 0.039 emirate 0.039 … distribution

get probability

**Sparsity problem**: not much granularit in the probability distribution

Otherwise, seems reasonable! **\* Try for yourself** 

You can also use a Language Model to generate text

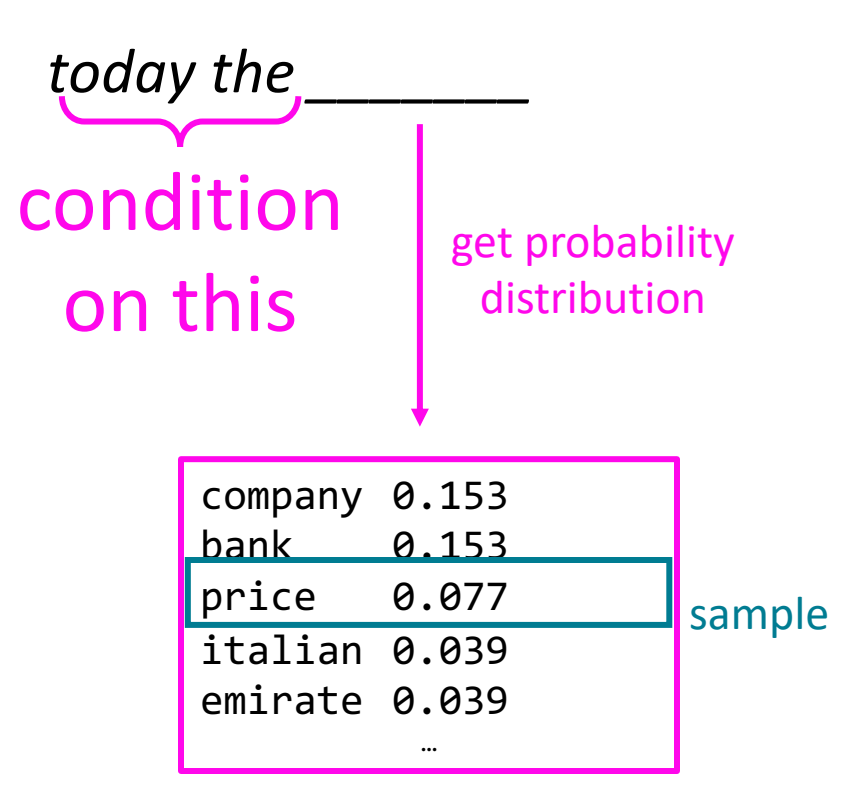

You can also use a Language Model to generate text

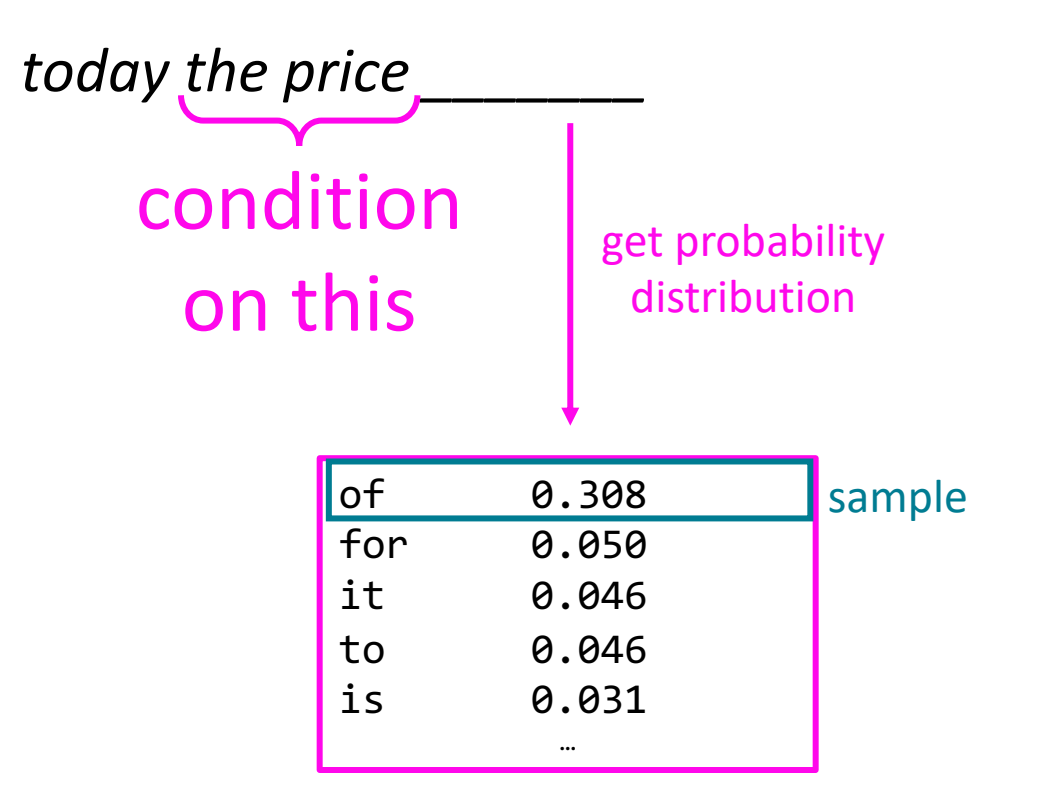

You can also use a Language Model to generate text

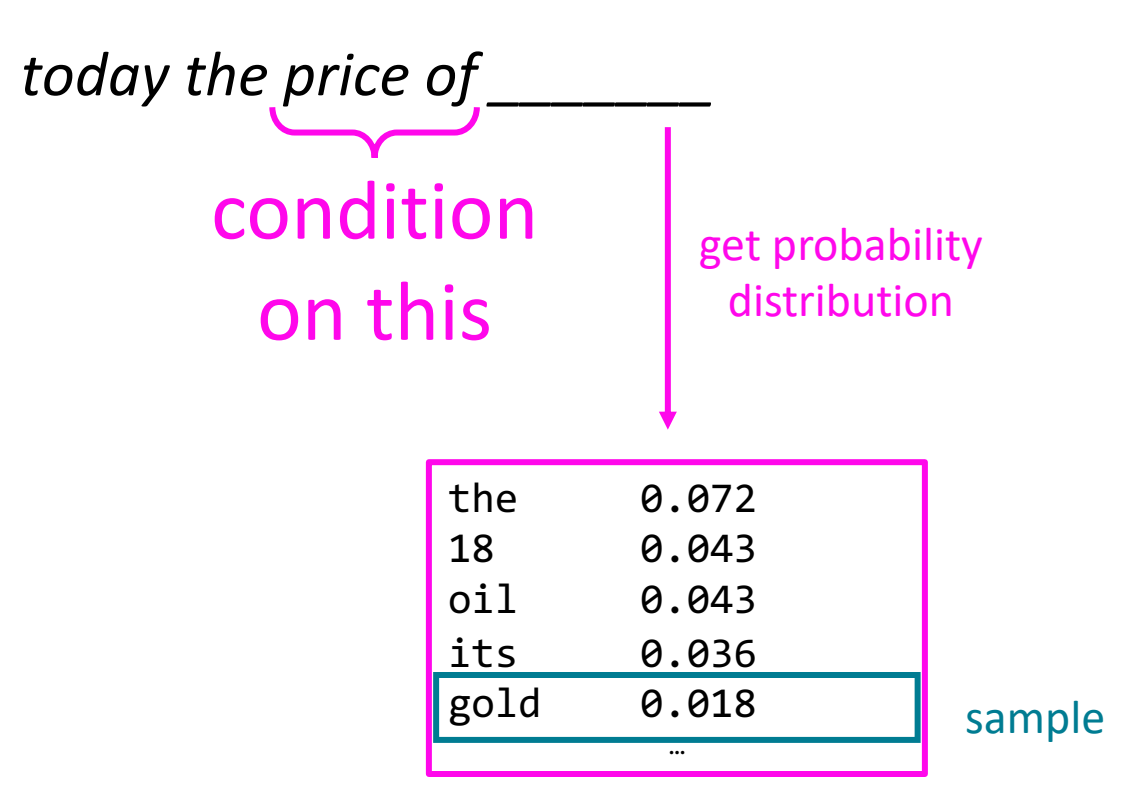

You can also use a Language Model to generate text

*today the price of gold per ton , while production of shoe*  lasts and shoe industry, the bank intervened just after it *considered and rejected an imf demand to rebuild depleted european stocks , sept 30 end primary 76 cts a share .*

Surprisingly grammatical!

…but **incoherent.** We need to consider more than three words at a time if we want to model language well.

> But increasing *n* worsens sparsity problem, and increases model size…

# Elman's Simple RNN

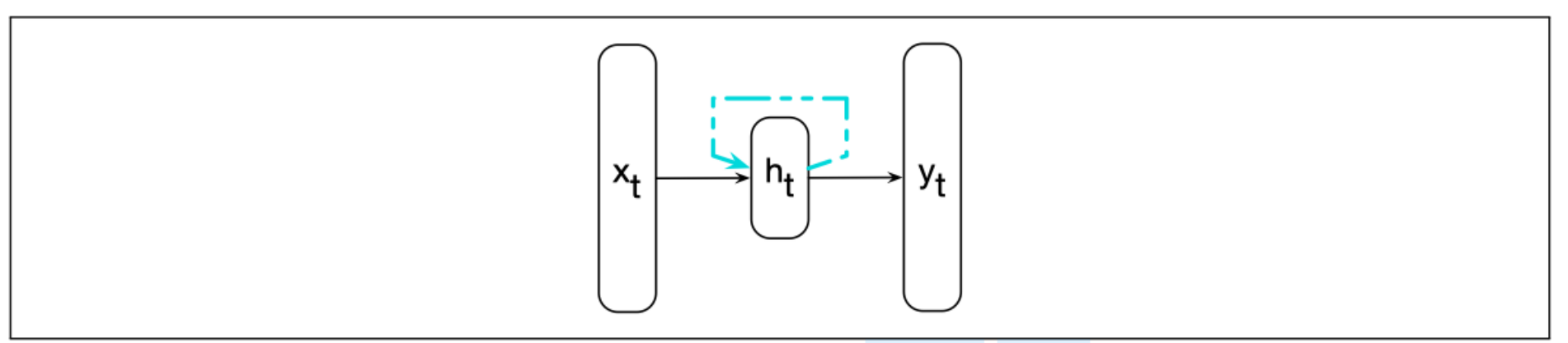

Simple recurrent neural network after Elman (1990). The hidden layer includes **Figure 9.1** a recurrent connection as part of its input. That is, the activation value of the hidden layer depends on the current input as well as the activation value of the hidden layer from the previous time step.

# Explaining the Figure

- As with ordinary feedforward networks, an input vector representing the current input, x\_t, is multiplied by a weight matrix and then passed  $\breve{ }$ <br>through a non-linear activation function to compute the values for a layer<br>of hidden units. This hidden layer is then used to calculate a cor out of hidden units. This hidden layer is then used to calculate a cor output,<br>y t.
- In a departure from our earlier window-based approach, sequences are processed by presenting one item at a time to the network. We'll use subscripts to represent time, thus x t will mean the input vector x at time t.
- The key difference from a feedforward network lies in the recurrent link shown in the figure with the dashed line. This link augments the input to the computation at the hidden layer with the value of the hidden layer from the preceding point in time.

# RNN as a standard FFN

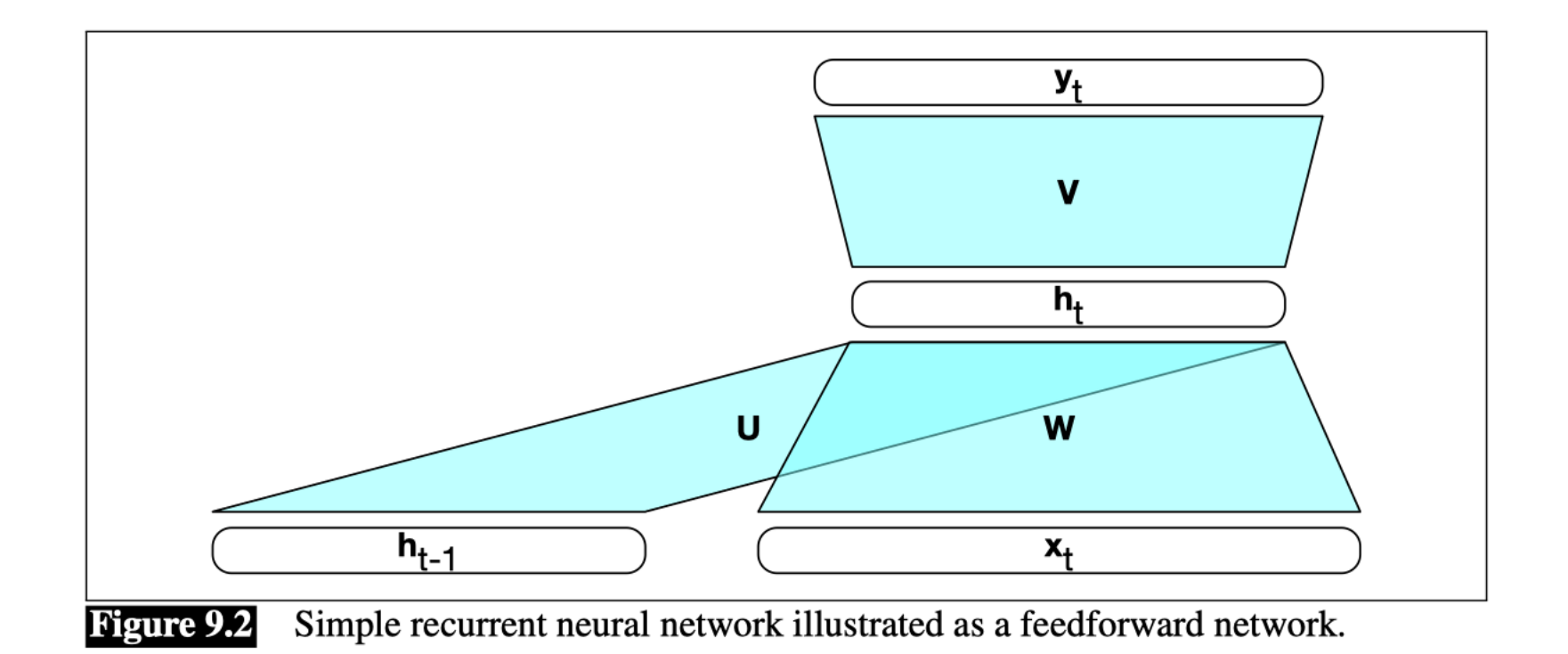

# Explaining the Figure

- To compute an output y\_*t* for an input x\_*t*, we need the activation value for the hidden layer h\_*t*.
- To calculate this, we multiply the input x\_*t* with the weight matrix W, and the hidden layer from the previous time step h\_*t*−1with the weight matrix U.
- We add these values together and pass them through a suitable activation function, *g*, to arrive at the activation value for the current hidden layer, h\_*t*. Once we have the values for the hidden layer, we proceed with the usual computation to generate the output vector.

$$
\begin{array}{rcl}\n\mathbf{h}_t &= g(\mathbf{U}\mathbf{h}_{t-1} + \mathbf{W}\mathbf{x}_t) \\
\mathbf{y}_t &= f(\mathbf{V}\mathbf{h}_t)\n\end{array}
$$

# FFN vs RNN

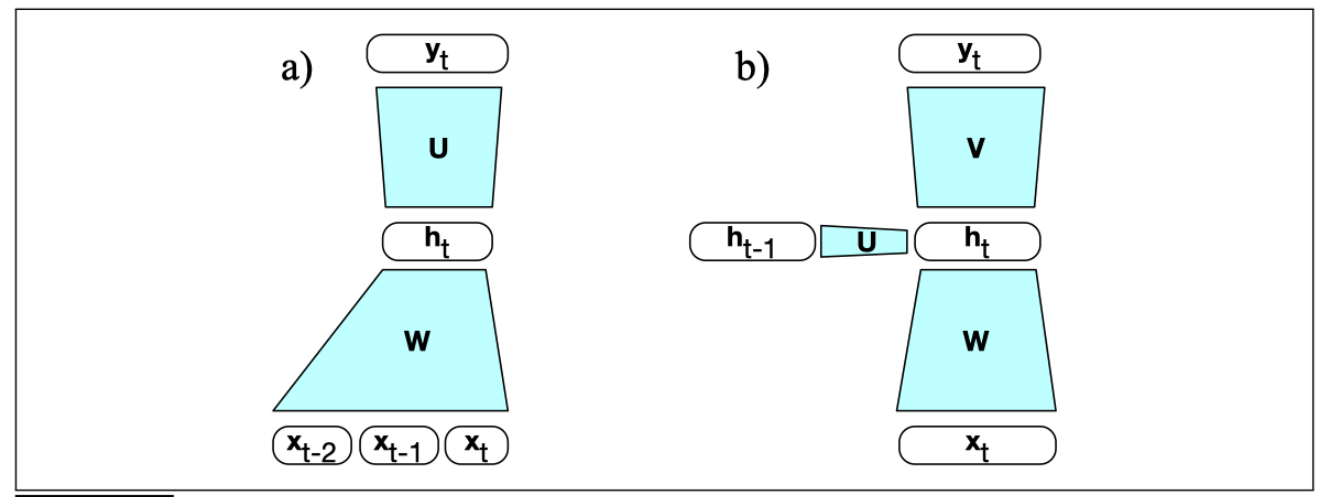

Simplified sketch of (a) a feedforward neural language model versus (b) an **Figure 9.5** RNN language model moving through a text.

distribution over the entire vocabulary. That is, at time  $t$ :

$$
\mathbf{e}_t = \mathbf{E} \mathbf{x}_t \tag{9.4}
$$

$$
\mathbf{h}_t = g(\mathbf{U}\mathbf{h}_{t-1} + \mathbf{W}\mathbf{e}_t) \tag{9.5}
$$

$$
\mathbf{y}_t = \text{softmax}(\mathbf{V}\mathbf{h}_t) \tag{9.6}
$$

# Training RNNs

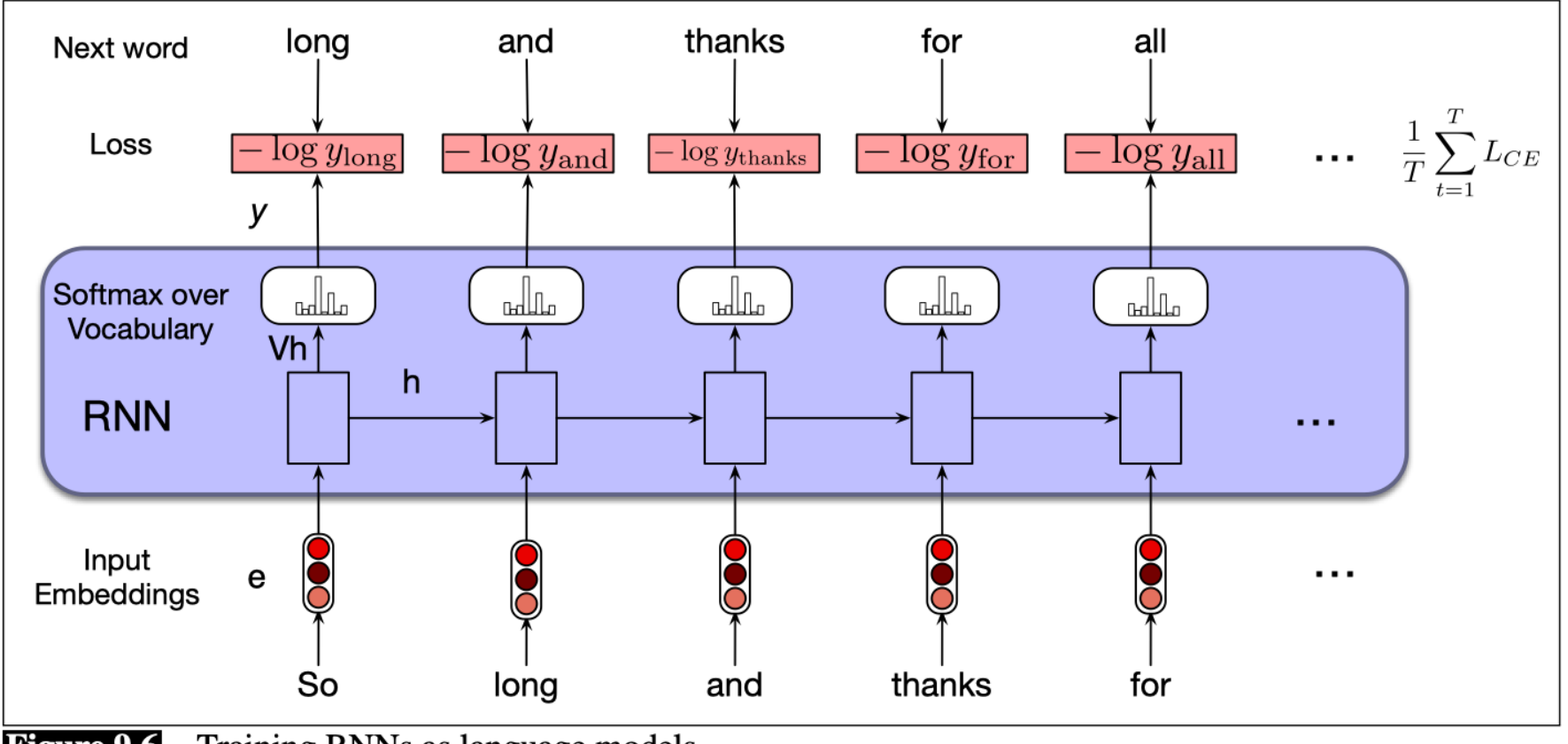

**Figure 9.6** Training RNNs as language models.

### **How to build a** *neural* **language model?**

- Recall the Language Modeling task:
	- Input: sequence of words  $\mathbf{x}^{(1)}, \mathbf{x}^{(2)}, \ldots, \mathbf{x}^{(t)}$
	- Output: prob. dist. of the next word  $P(\boldsymbol{x}^{(t+1)}\vert \ \boldsymbol{x}^{(t)}, \dots, \boldsymbol{x}^{(1)})$
- How about a window-based neural model?
	- We saw this applied to Named Entity Recognition earlie

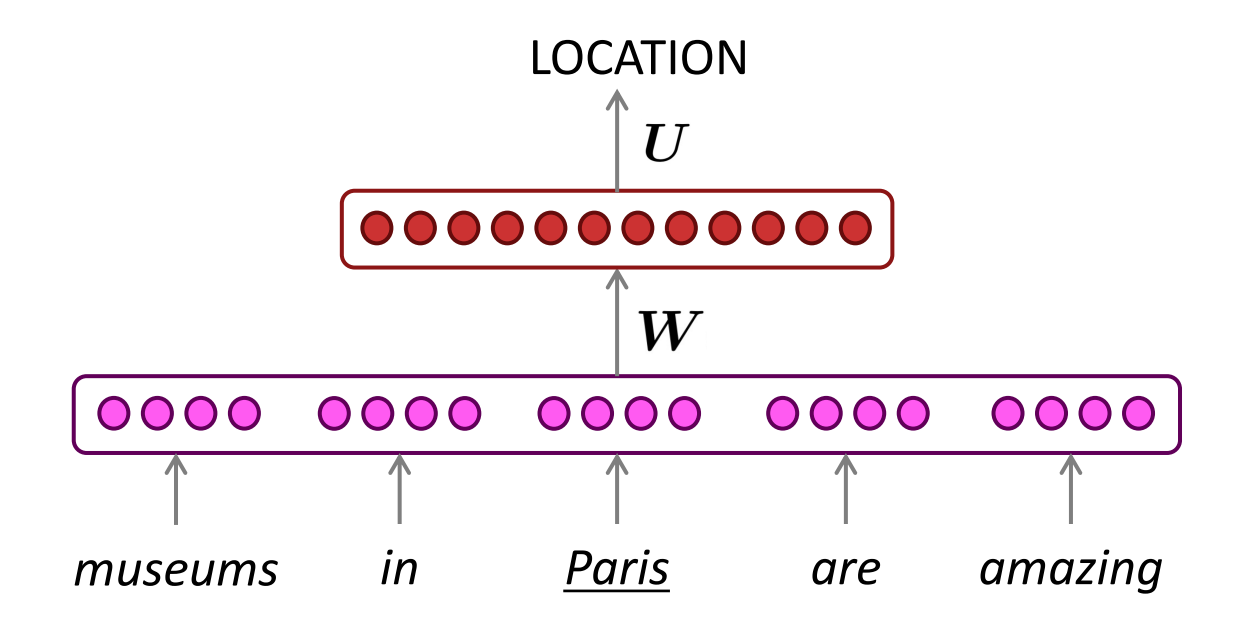

### **A fixed-window neural Language Model**

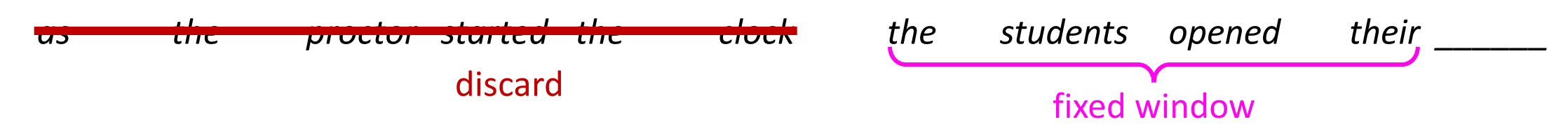

### **A fixed-window neural Language Model**

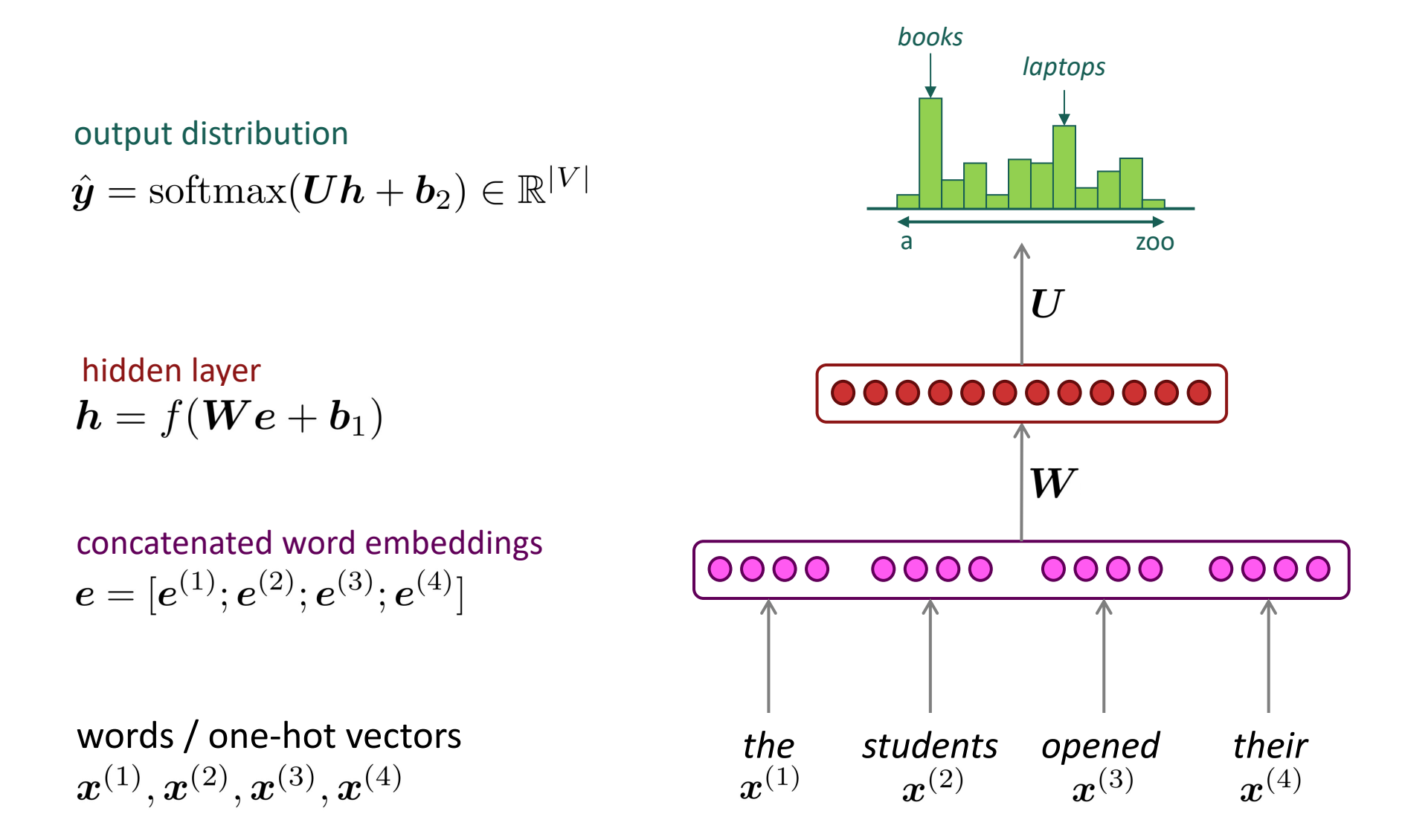

## **A fixed-window neural Language Model**

Approximately: Y. Bengio, et al. (2000/2003): A Neural Probabilistic Language Model

### **Improvements** over *n*-gram LM:

- No sparsity problem
- Don't need to store all observed *n*-grams

### Remaining **problems**:

- Fixed window is too small
- Enlarging window enlarges  $W$
- Window can never be large enough!
- $x^{(1)}$  and  $x^{(2)}$  are multiplied by completely different weights in  $W$ . No symmetry in how the inputs are processed.

We need a neural architecture that can process *any length input*

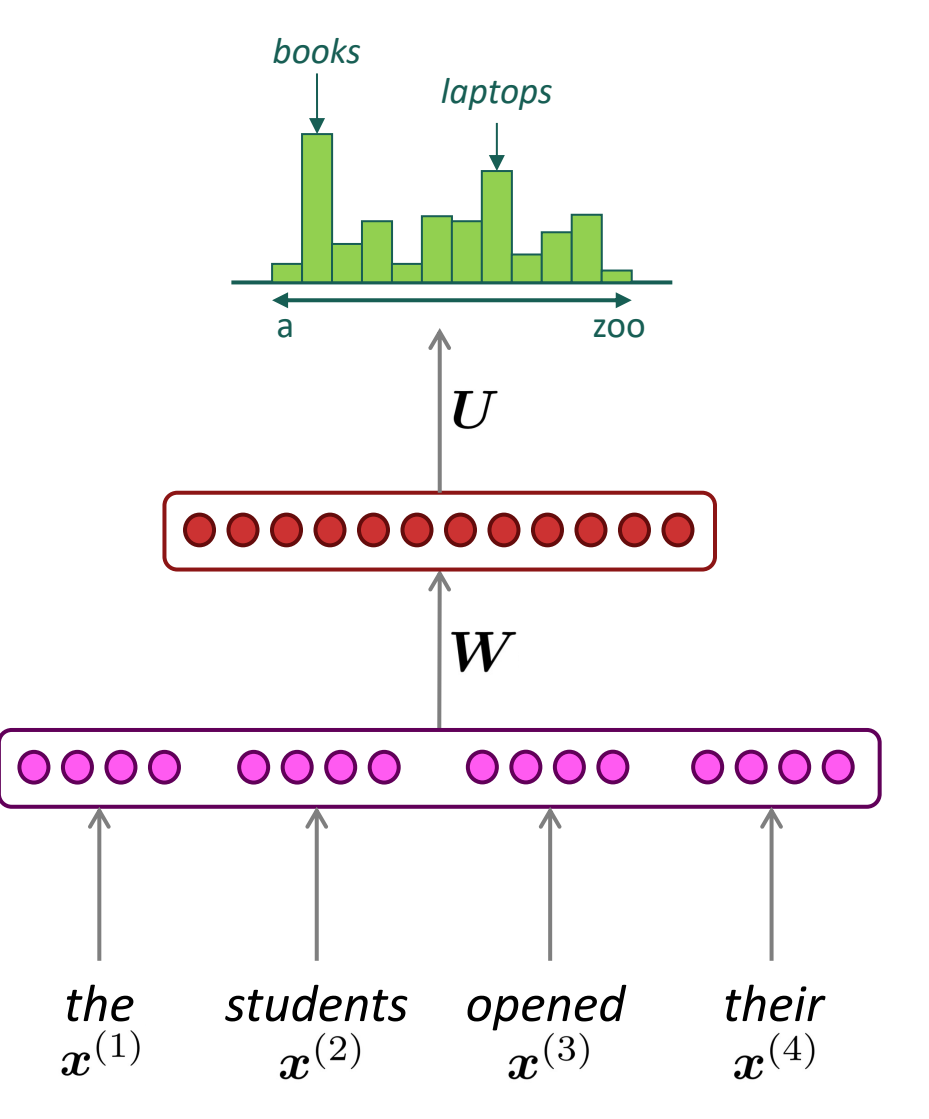

## **3. Recurrent Neural Networks (RNN)**

A family of neural architectures and analyzed and a repeatedly

**Core idea:** Apply the same

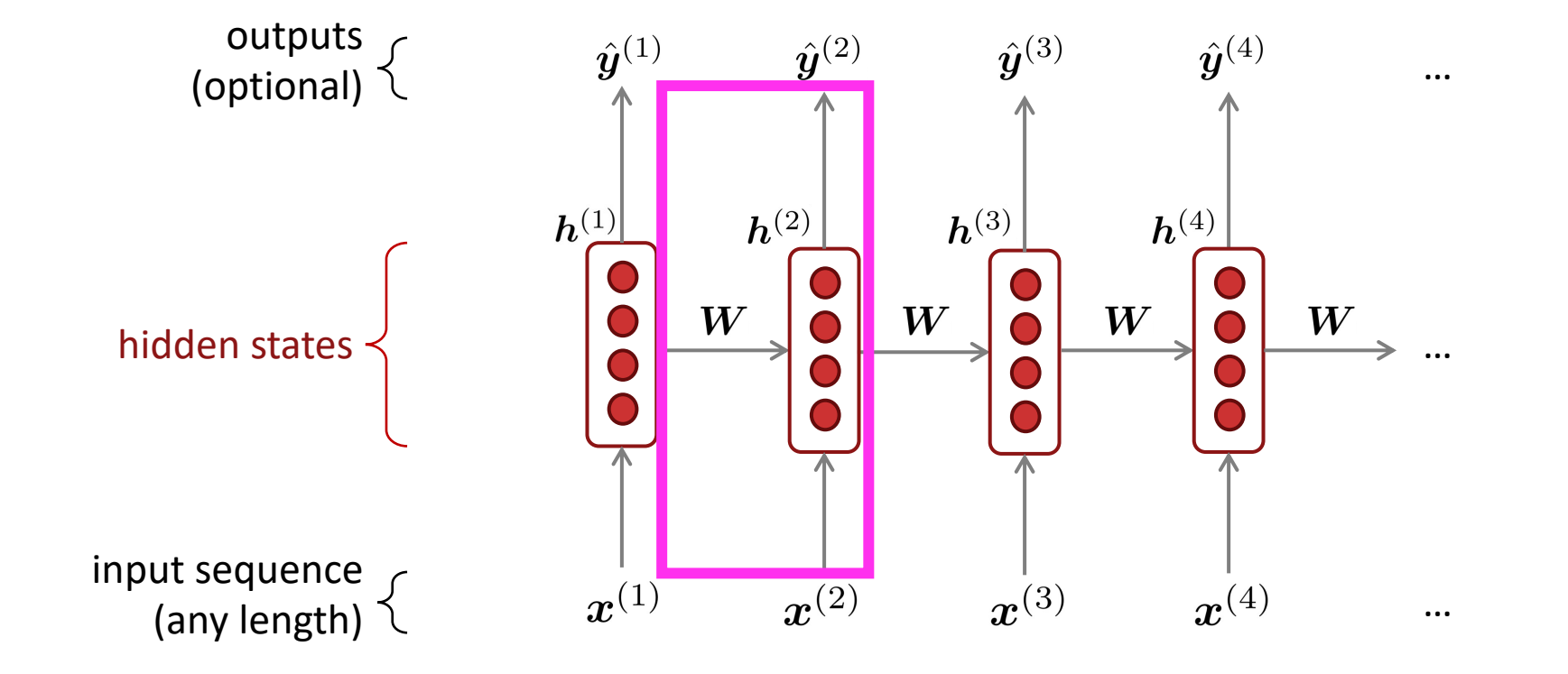

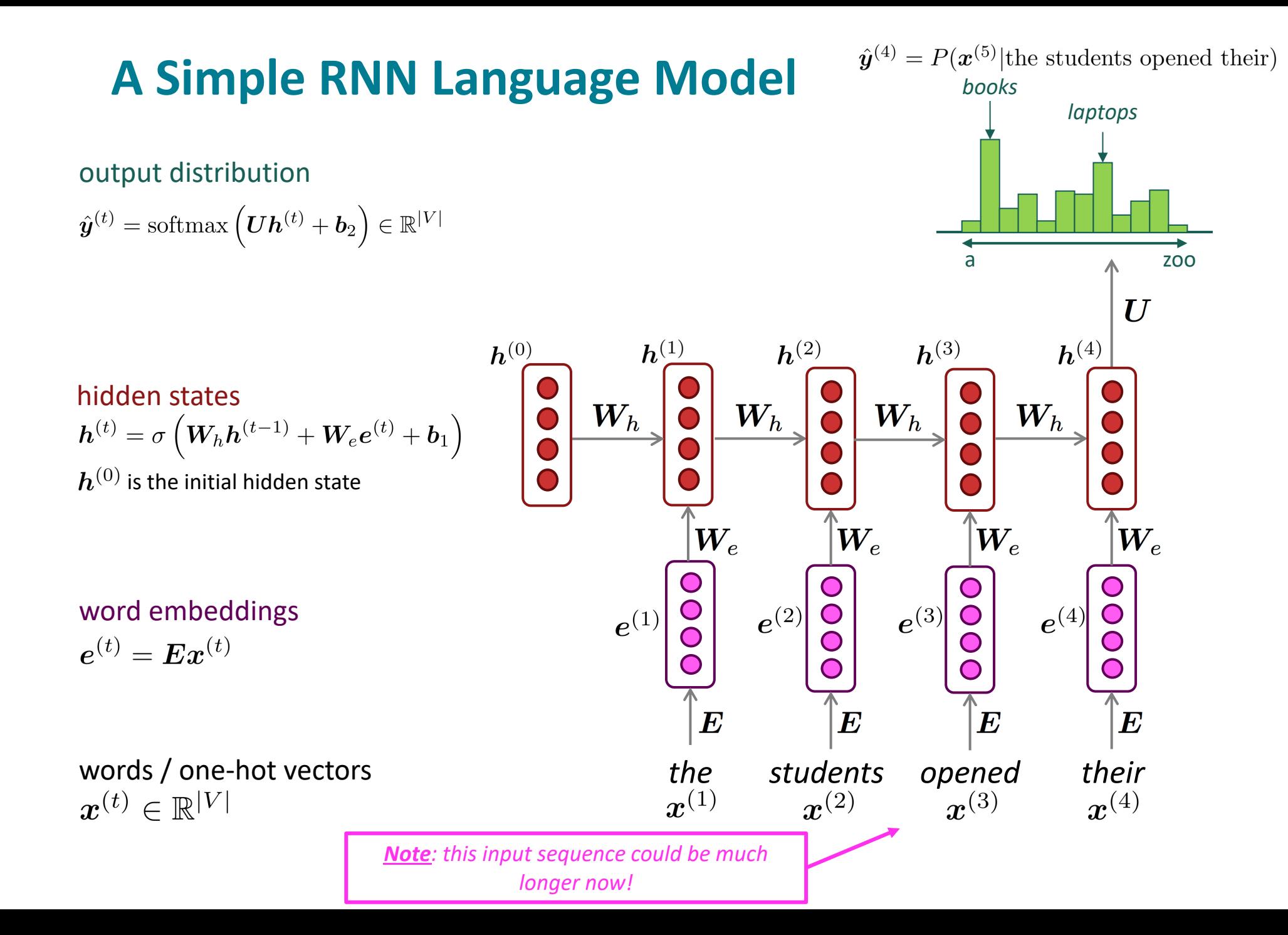

### **RNN Language Models**

 $\bm{h}^{(0)}$ 

### RNN **Advantages**:

- Can process any length input
- Computation for step *t* can (in theory) use information from many steps back
- Model size doesn't increase for longer input context
- Same weights applied on every timestep, so there is symmetry in how inputs are processed.

### RNN **Disadvantages**:

- Recurrent computation is slow
- In practice, difficult to access information from many steps back

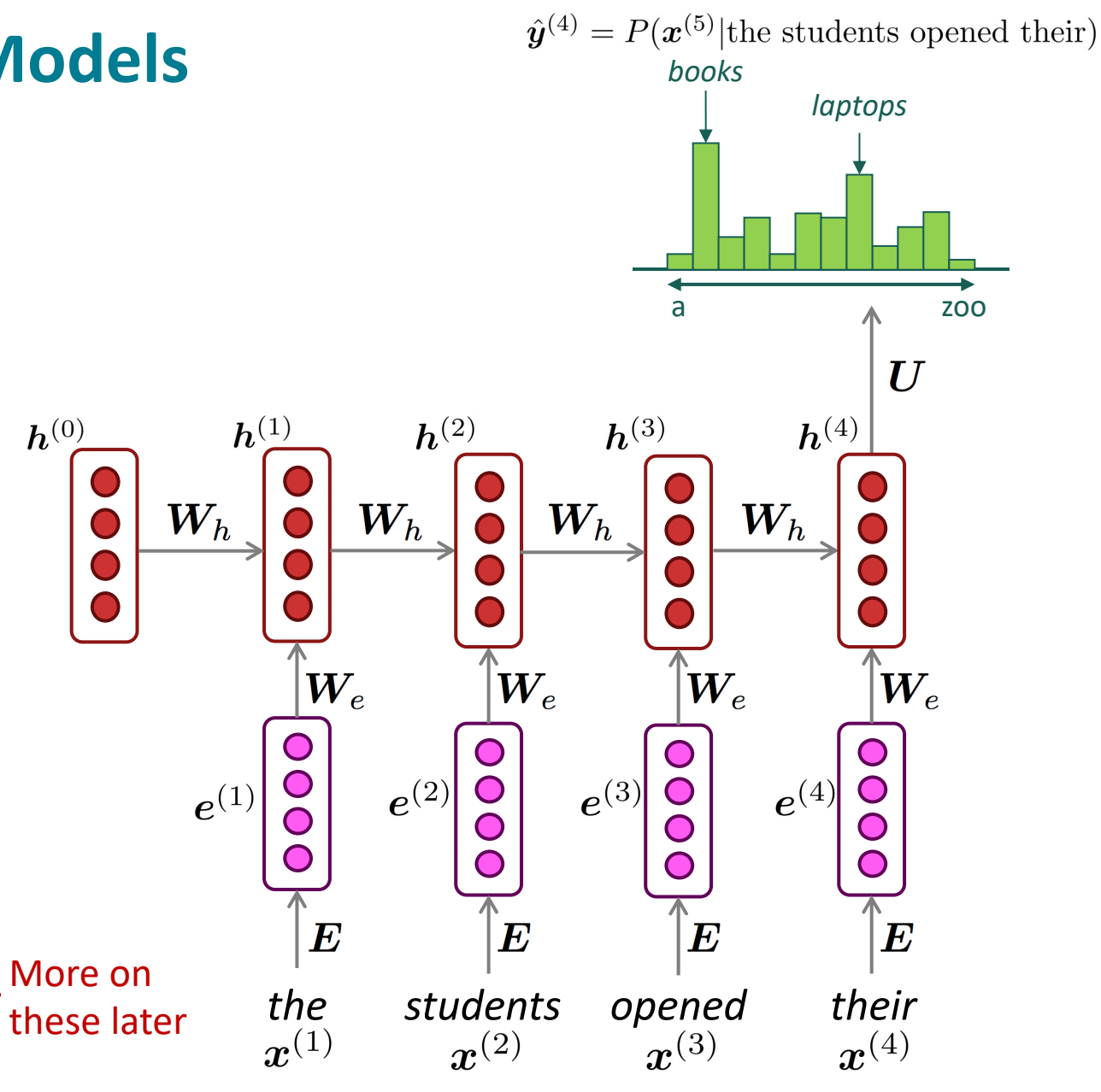

- Get a big corpus of text which is a sequence of words  $x^{(1)}, \ldots, x^{(T)}$
- Feed into RNN-LM; compute output distribution  $\hat{\bm{y}}^{(t)}$  for *every step t.* 
	- i.e., predict probability dist of *every word*, given words so far
- Loss function on step *t* is cross-entropy between predicted probability distribution  $\hat{y}^{(t)}$ , and the true next word  $y^{(t)}$  (one-hot for  $x^{(t+1)}$ ):

$$
J^{(t)}(\theta) = CE(\boldsymbol{y}^{(t)}, \hat{\boldsymbol{y}}^{(t)}) = -\sum_{w \in V} \boldsymbol{y}^{(t)}_w \log \hat{\boldsymbol{y}}^{(t)}_w = -\log \hat{\boldsymbol{y}}^{(t)}_{\boldsymbol{x}_{t+1}}
$$

Average this to get overall loss for entire training set:

$$
J(\theta) = \frac{1}{T} \sum_{t=1}^T J^{(t)}(\theta) = \frac{1}{T} \sum_{t=1}^T -\log \hat{\bm{y}}_{\bm{x}_{t+1}}^{(t)}
$$

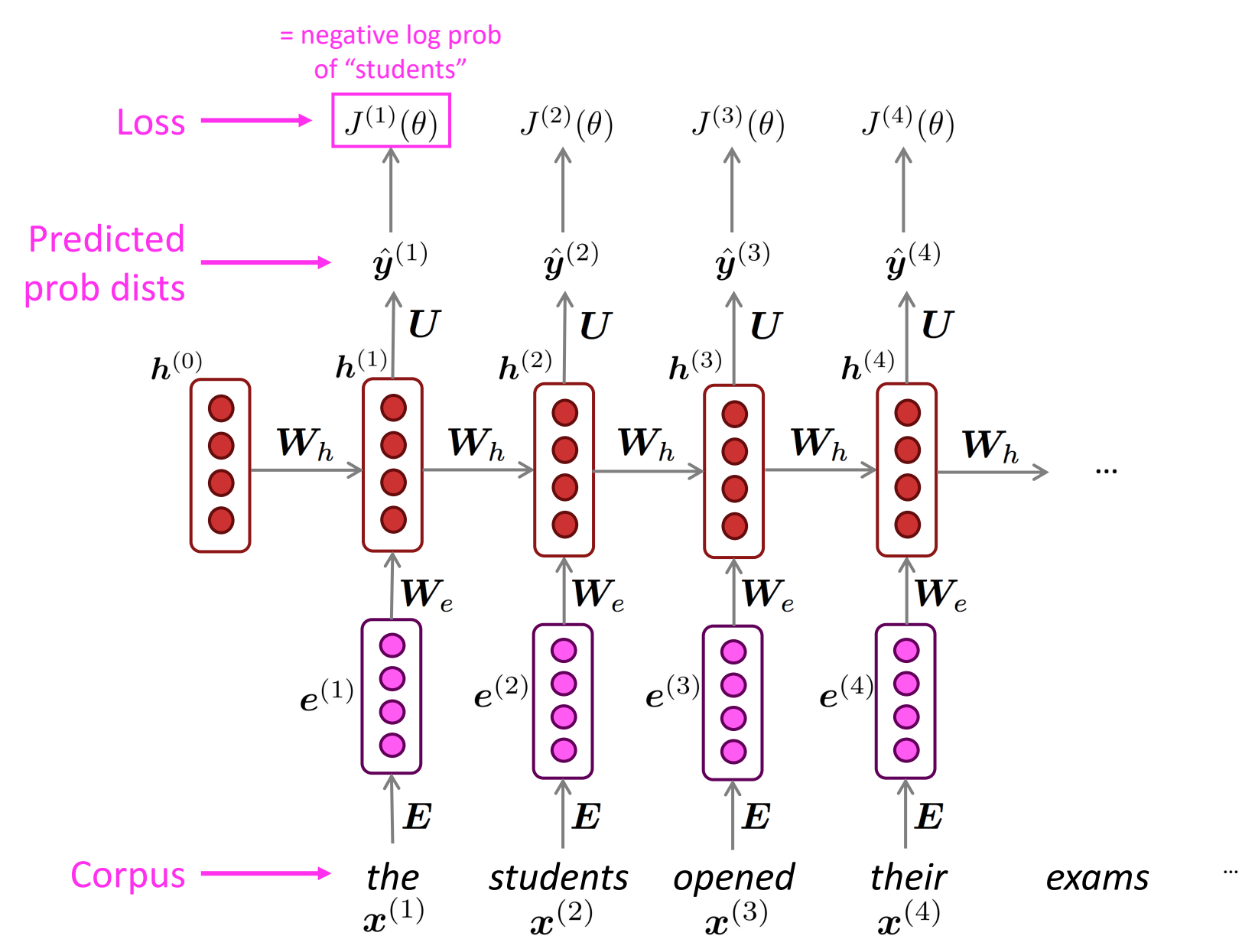

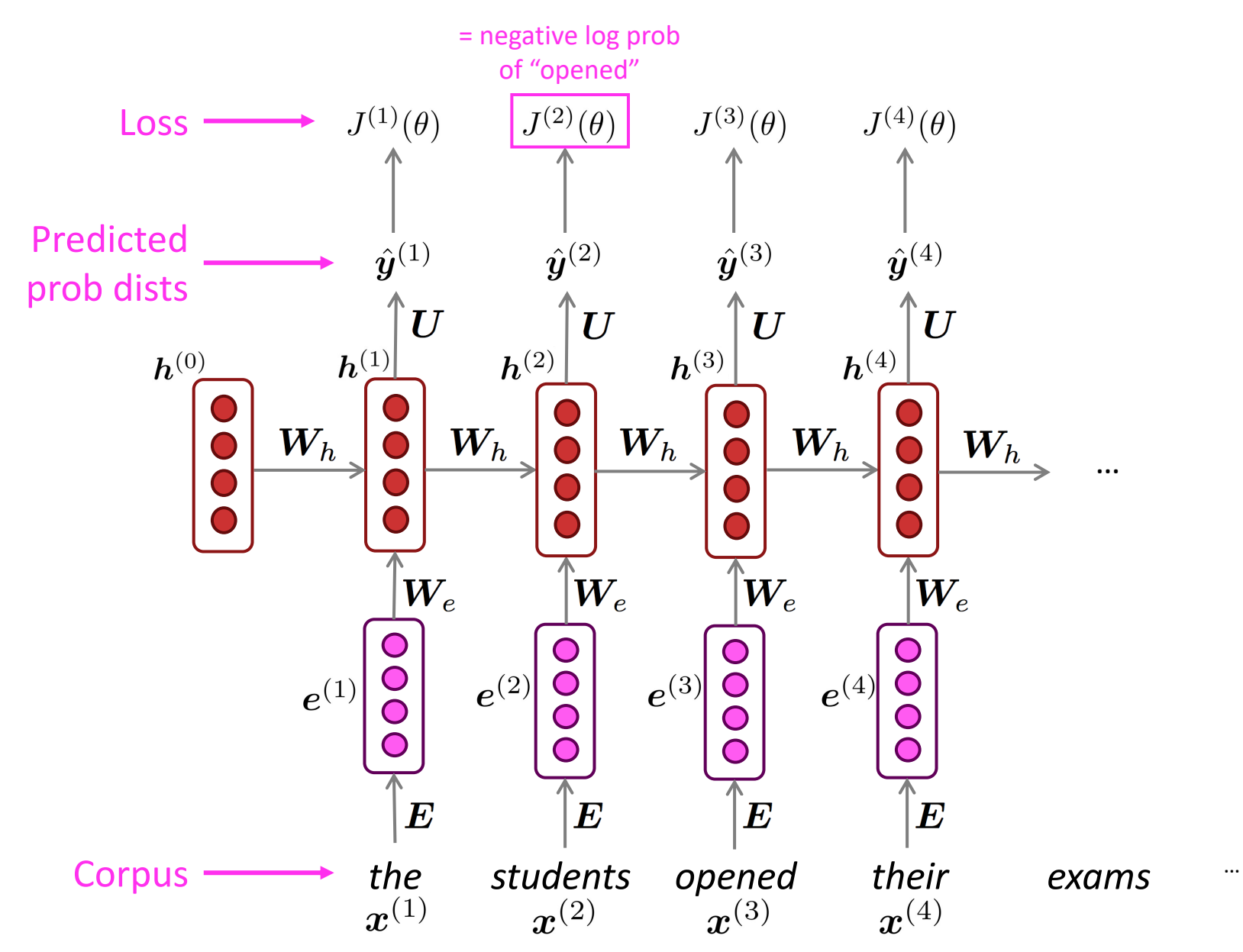

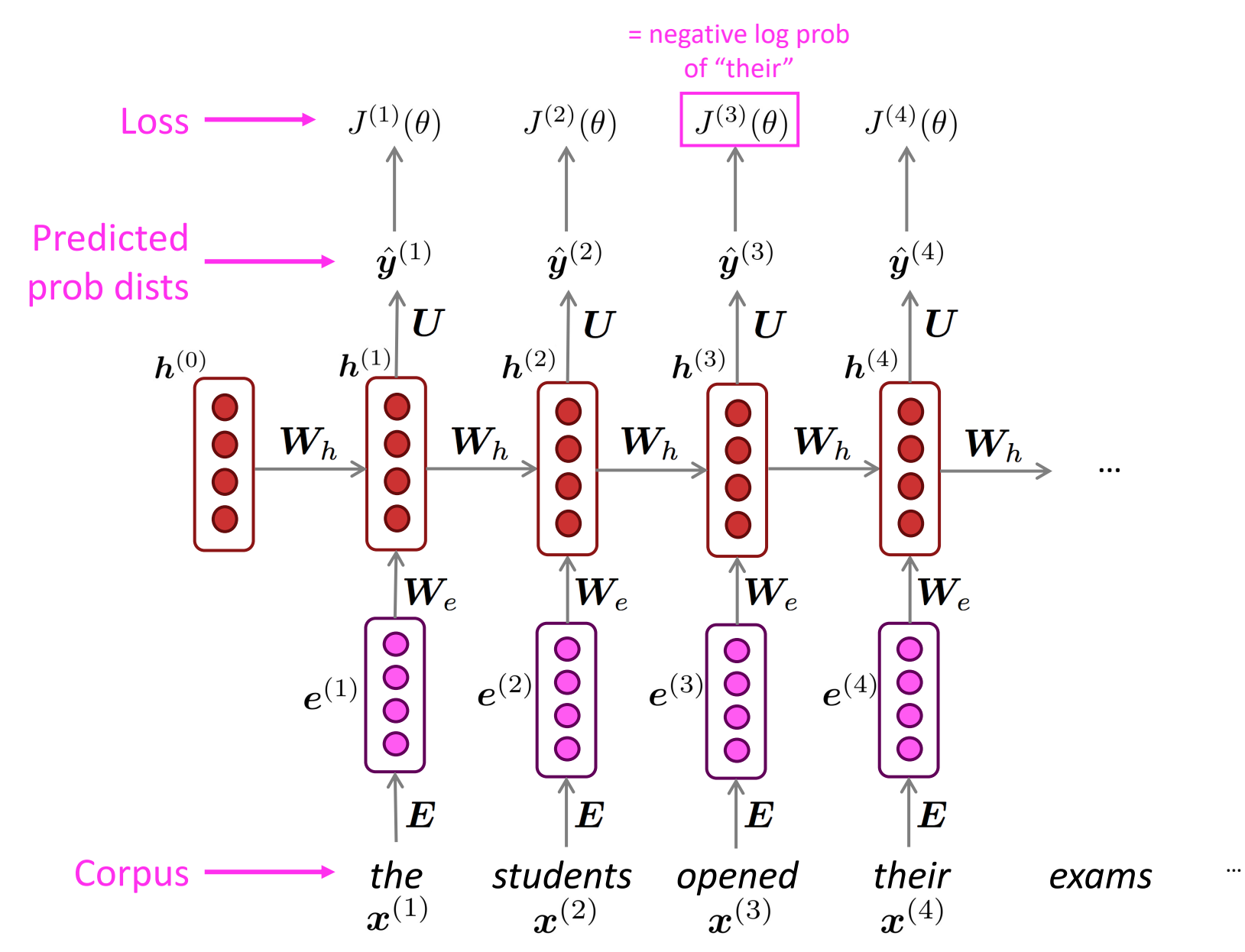

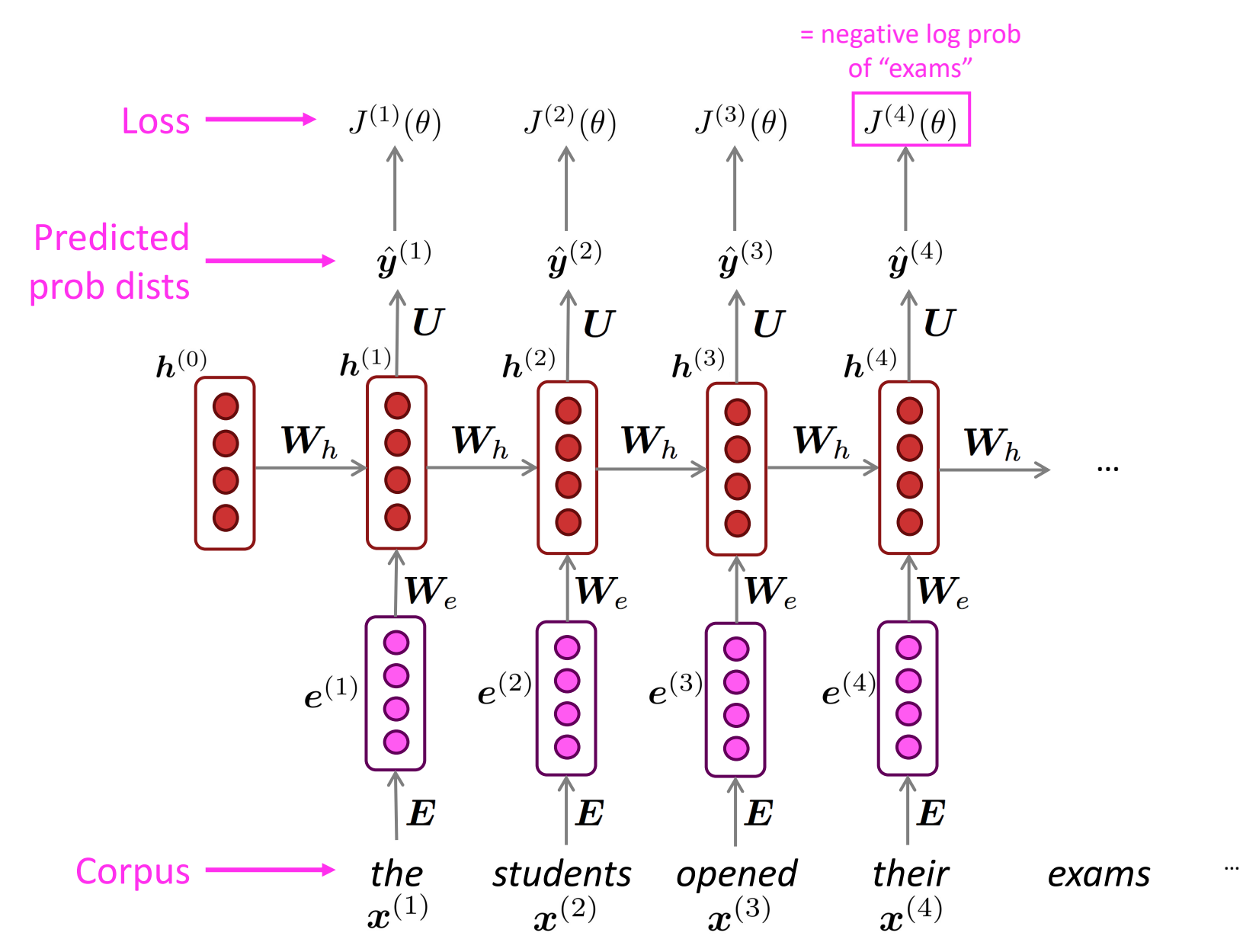

"Teacher forcing"

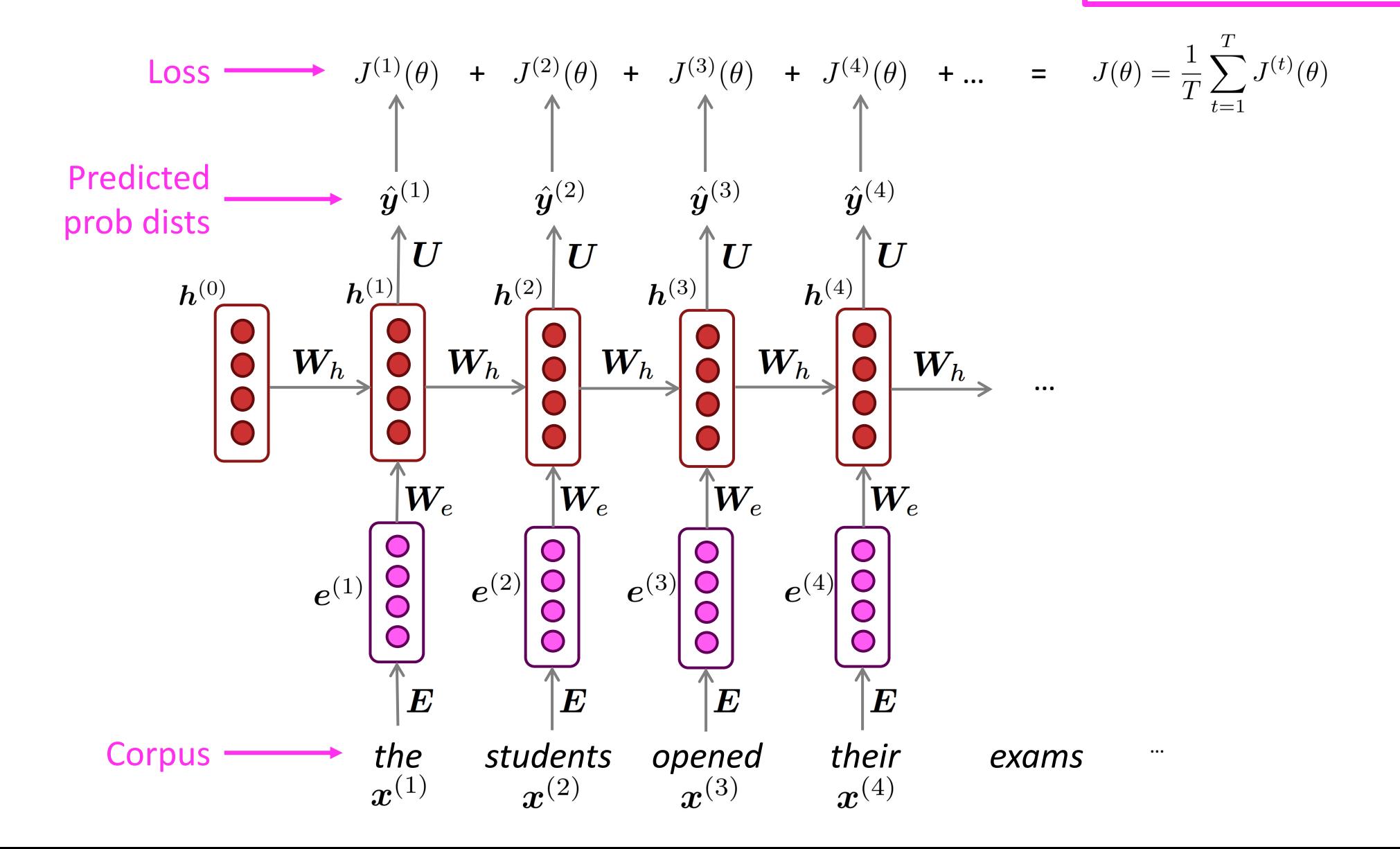

However: Computing loss and gradients across entire corpus  $x^{(1)}, \ldots, x^{(T)}$  at once is too expensive (memory-wise)!

$$
J(\theta) = \frac{1}{T} \sum_{t=1}^{T} J^{(t)}(\theta)
$$

- In practice, consider  $x^{(1)}, \ldots, x^{(T)}$  as a sentence (or a document)
- Recall: Stochastic Gradient Descent allows us to compute loss and gradients for small chunk of data, and update.
- Compute loss  $J(\theta)$  for a sentence (actually, a batch of sentences), compute gradients and update weights. Repeat on a new batch of sentences.

### **Backpropagation for RNNs**

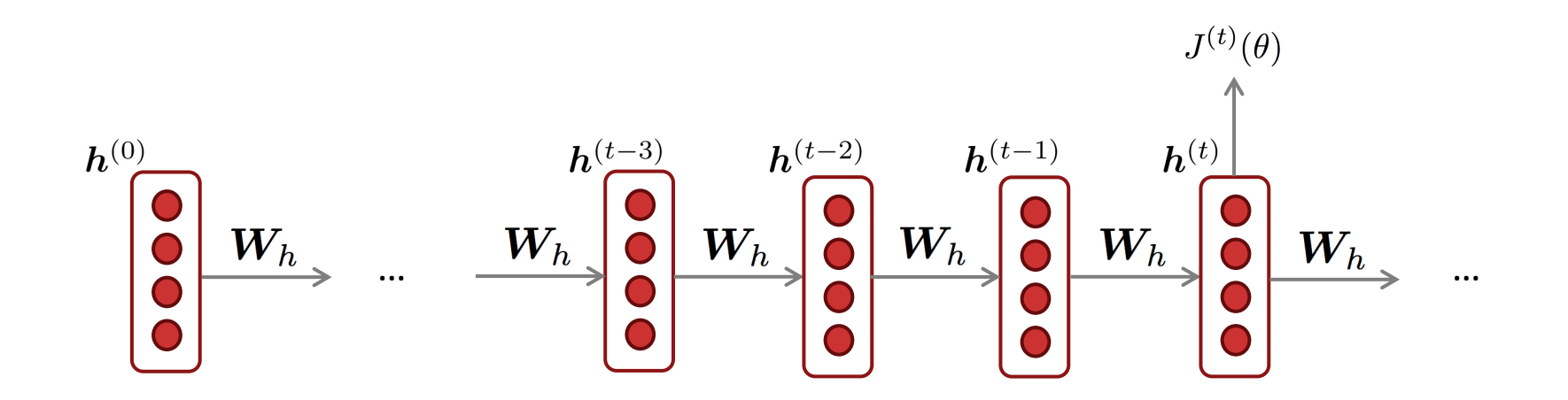

**Question:** What's the derivative of  $J^{(t)}(\theta)$  w.r.t. the repeated weight matrix  $W_h$ ?

Answer: 
$$
\frac{\partial J^{(t)}}{\partial \boldsymbol{W_h}} = \sum_{i=1}^t \frac{\partial J^{(t)}}{\partial \boldsymbol{W_h}}\bigg|_{(i)}
$$

"The gradient w.r.t. a repeated weight is the sum of the gradient w.r.t. each time it appears"

**Why?**

### **Multivariable Chain Rule**

- Given a multivariable function  $f(x,y)$ , and two single  $\overline{x}(t)$  and  $\overline{y}(t)$ , here's what the multivariable chain rul

$$
\frac{d}{dt} f(x(t), y(t)) = \frac{\partial f}{\partial x} \frac{dx}{dt} + \frac{\partial f}{\partial y} \frac{dy}{dt}
$$

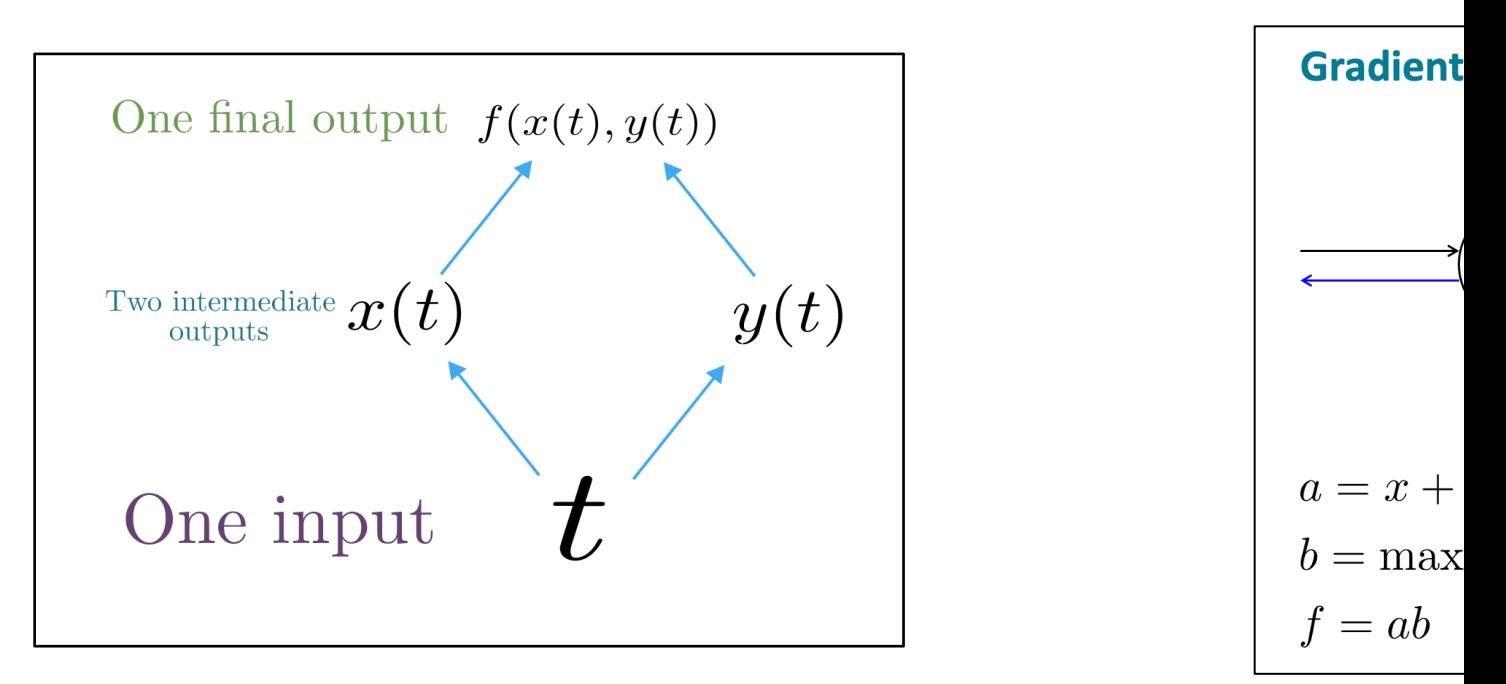

Derivative of composition function

#### **Source:**

https://www.khanacademy.org/math/multivariable-calculus/multivariable-derivatives/differentiating-vector-va

### **Training the parameters of RNNs: Backpropagation for RNNs**

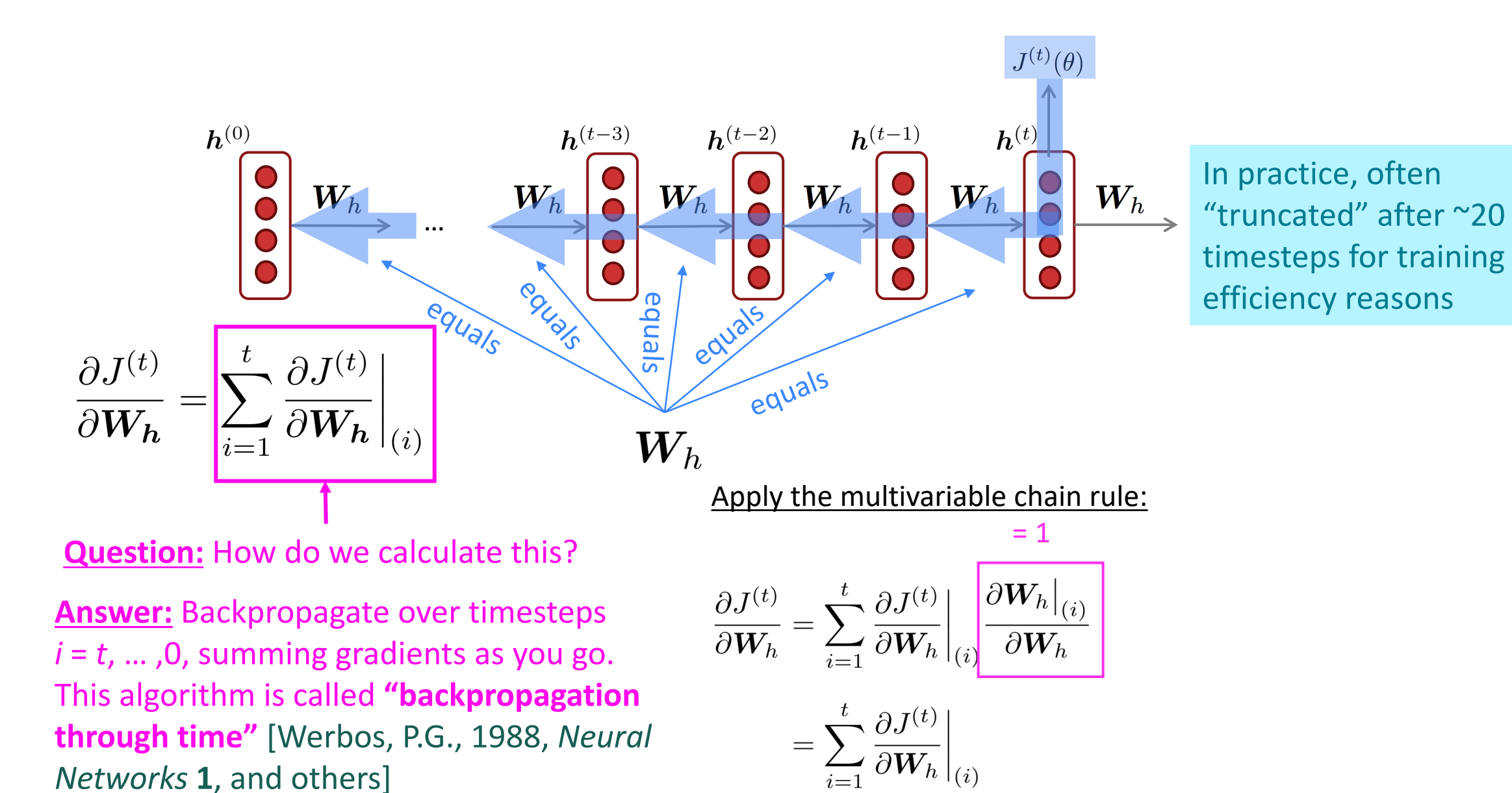

39

### **Generating with an RNN Language Model ("Generating roll outs")**

Just like an n-gram Language Model, you can use a RNN Language Model to generate text by repeated sampling. Sampled output becomes next step's input.

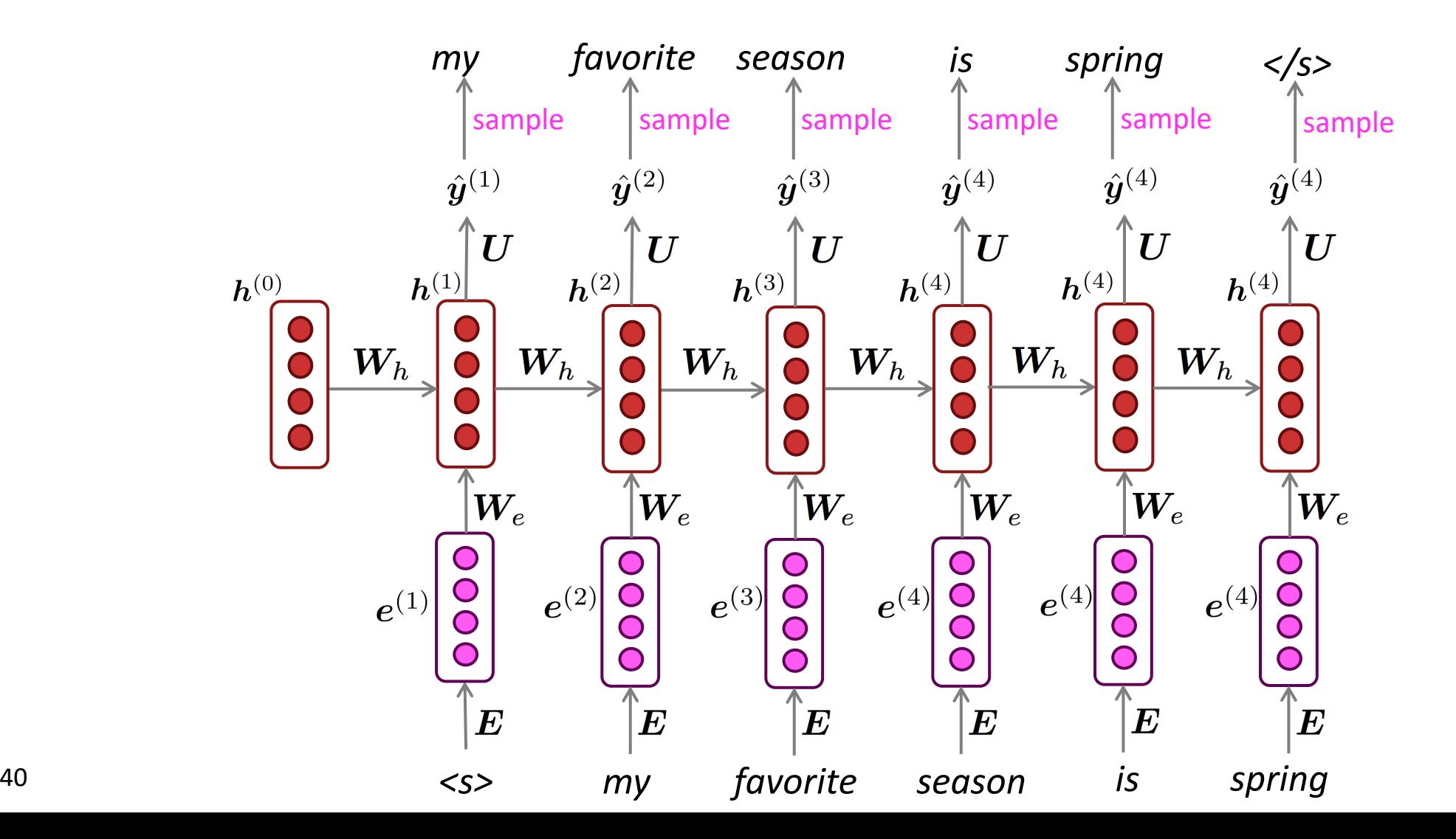

### **Generating text with an RNN Language Modell**

Let's have some fun!

- You can train an RNN-LM on any kind of text, then generate
- RNN-LM trained on Obama speeches:

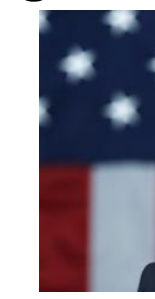

The United States will step up to the cost of a new challen, people that will share the fact that we created the problen and so that they have to say that all the task of the final a be able to get this done.

## **Generating text with an RNN Language Modell**

Let's have some fun!

- You can train an RNN-LM on any kind of text, then generate
- RNN-LM trained on *Harry Potter*:

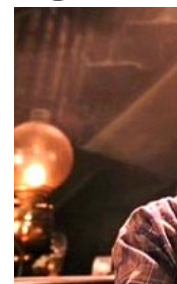

"Sorry," Harry shouted, panicking-"I'll leave those broo they?"

"No idea," said Nearly Headless Nick, casting low close by last bit of treacle Charms, from Harry's shoulder, and to common room perched upon it, four arms held a shining spider hadn't felt it seemed. He reached the teams too.

### **Generating text with an RNN Language Modell**

Let's have some fun!

- You can train an RNN-LM on any kind of text, then generate text
- RNN-LM trained on recipes:

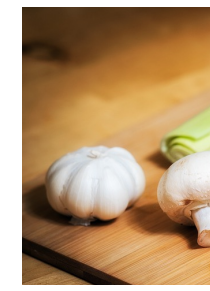

Title: CHOCOLATE RANCH BARBECUE Categories: Game, Casseroles, Cookies, Cookies Yield: 6 Servings 2 tb Parmesan cheese -- chopped

- 1 c Coconut milk
- 3 Eggs, beaten

Place each pasta over layers of lumps. Shape mixture into the until firm. Serve hot in bodied fresh, mustard, orange and che

Combine the cheese and salt together the dough in a large skil and stir in the chocolate and pepper.

## **Generating text with a RNN Language Mode**

Let's have some fun!

- You can train a RNN-LM on any kind of text, then generatiour
- RNN-LM trained on paint color names:

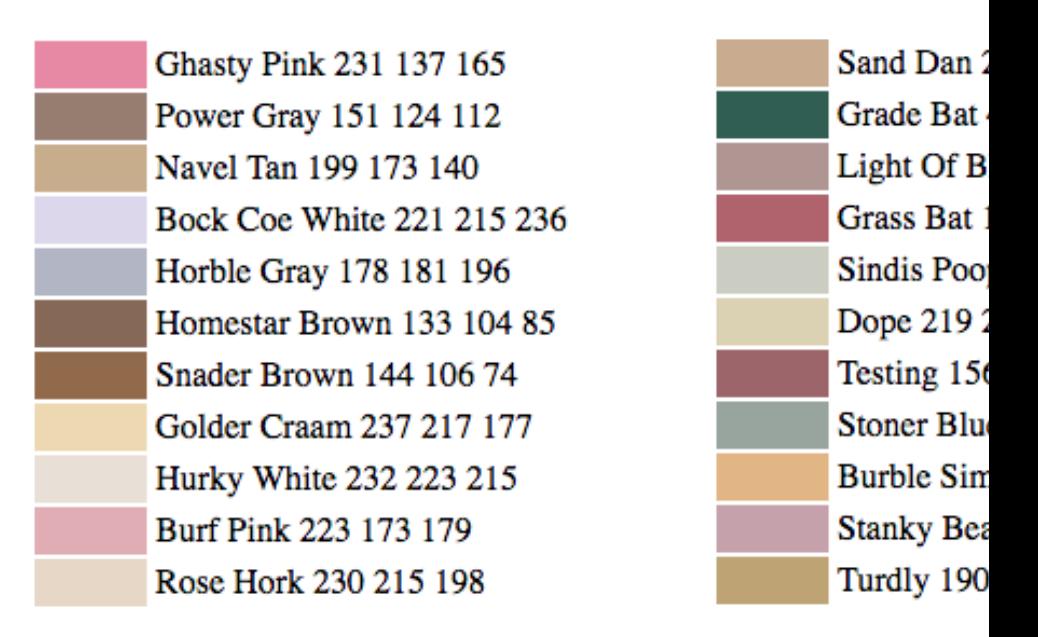

This is an example of a character-level RNN-LM (predicts w

### **Evaluating Language Models**

• The standard evaluation metric for Language Models is perplexity.

perplexity = 
$$
\prod_{t=1}^{T} \left( \frac{1}{P_{LM}(\boldsymbol{x}^{(t+1)} | \boldsymbol{x}^{(t)}, \dots, \boldsymbol{x}^{(1)})} \right)^{1/T}
$$
 Normalized by  
number of words  
Inverse probability of corpus, according to Language Model

• This is equal to the exponential of the cross-entropy loss  $J(\theta)$ :

$$
= \prod_{t=1}^T \left(\frac{1}{\hat{\bm{y}}_{\bm{x}_{t+1}}^{(t)}}\right)^{1/T} = \exp\left(\frac{1}{T}\sum_{t=1}^T -\log \hat{\bm{y}}_{\bm{x}_{t+1}}^{(t)}\right) = \exp(J(\theta))
$$

**Lower** perplexity is better!

### **RNNs greatly improved perplexity over what cape is a came of the RNNs**

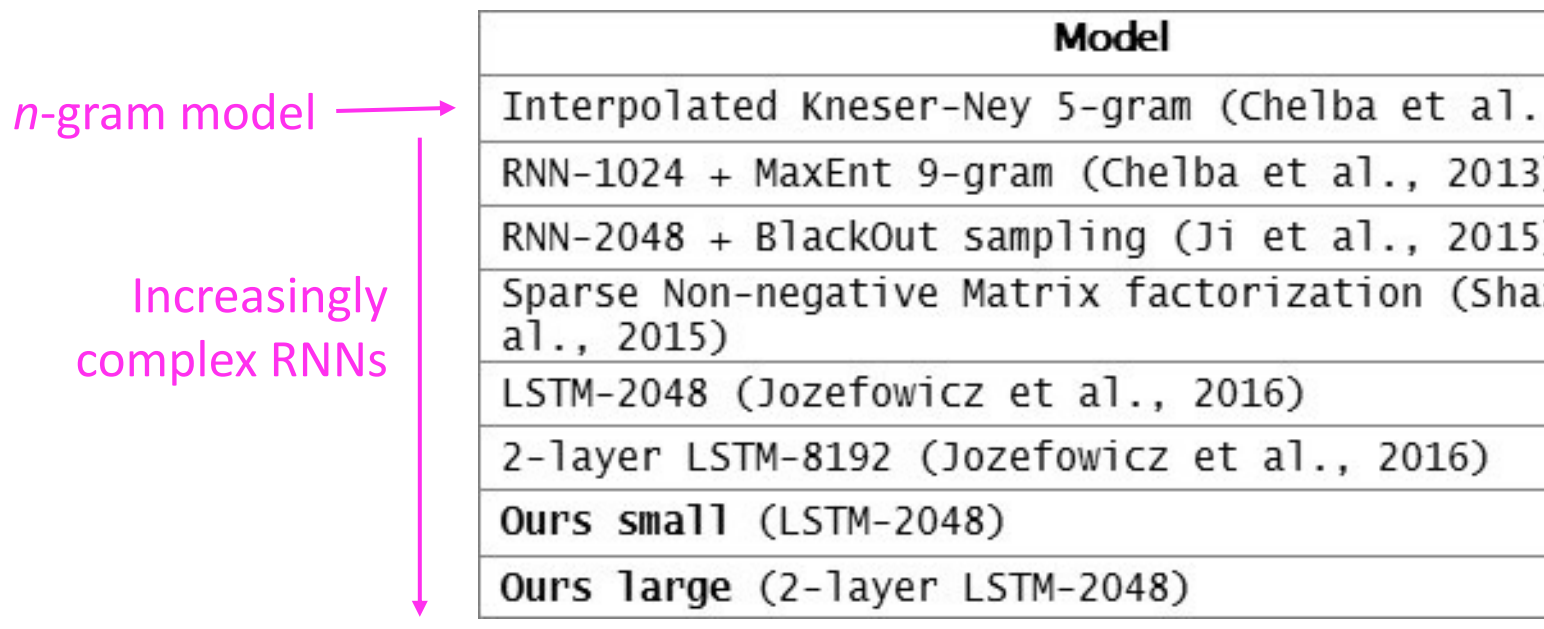

Source: https://research.fb.com/building-an-efficient-neural-lang

### **4. Problems with RNNs: Vanishing and Exploding Gradients**

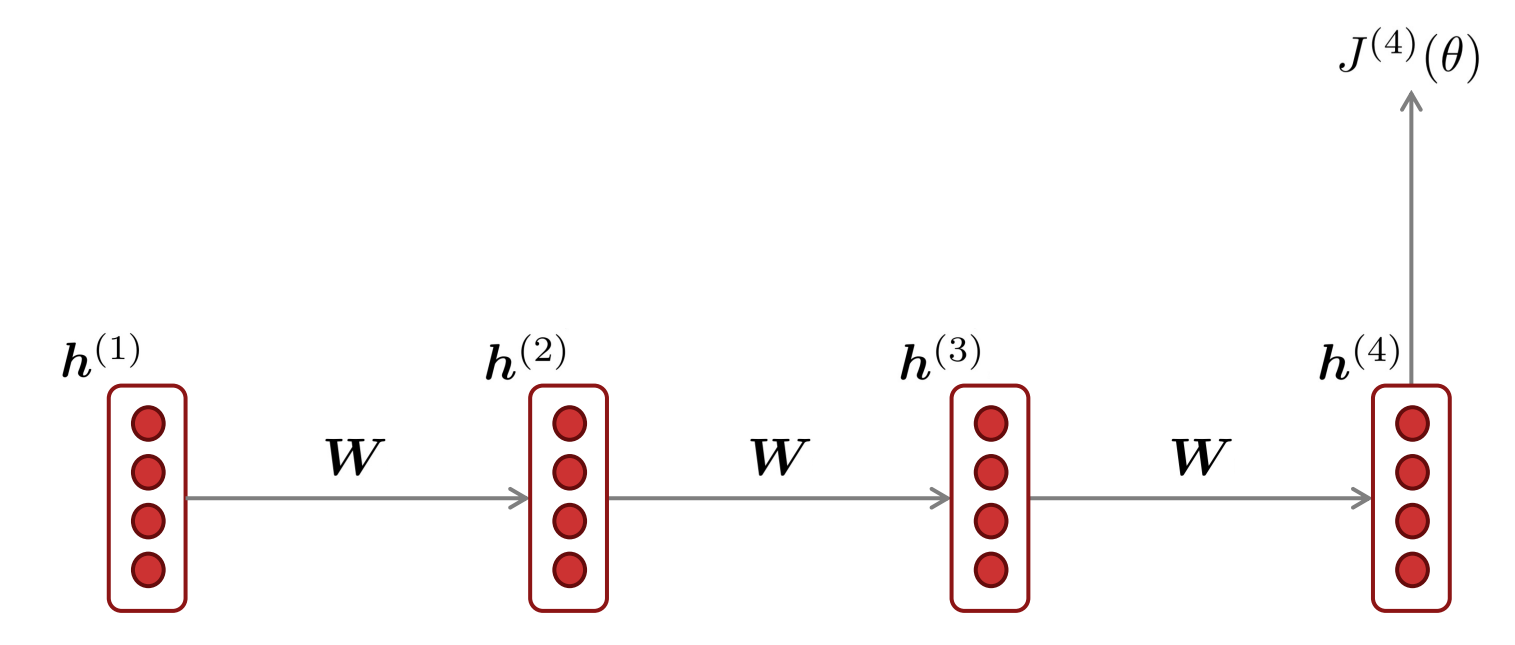

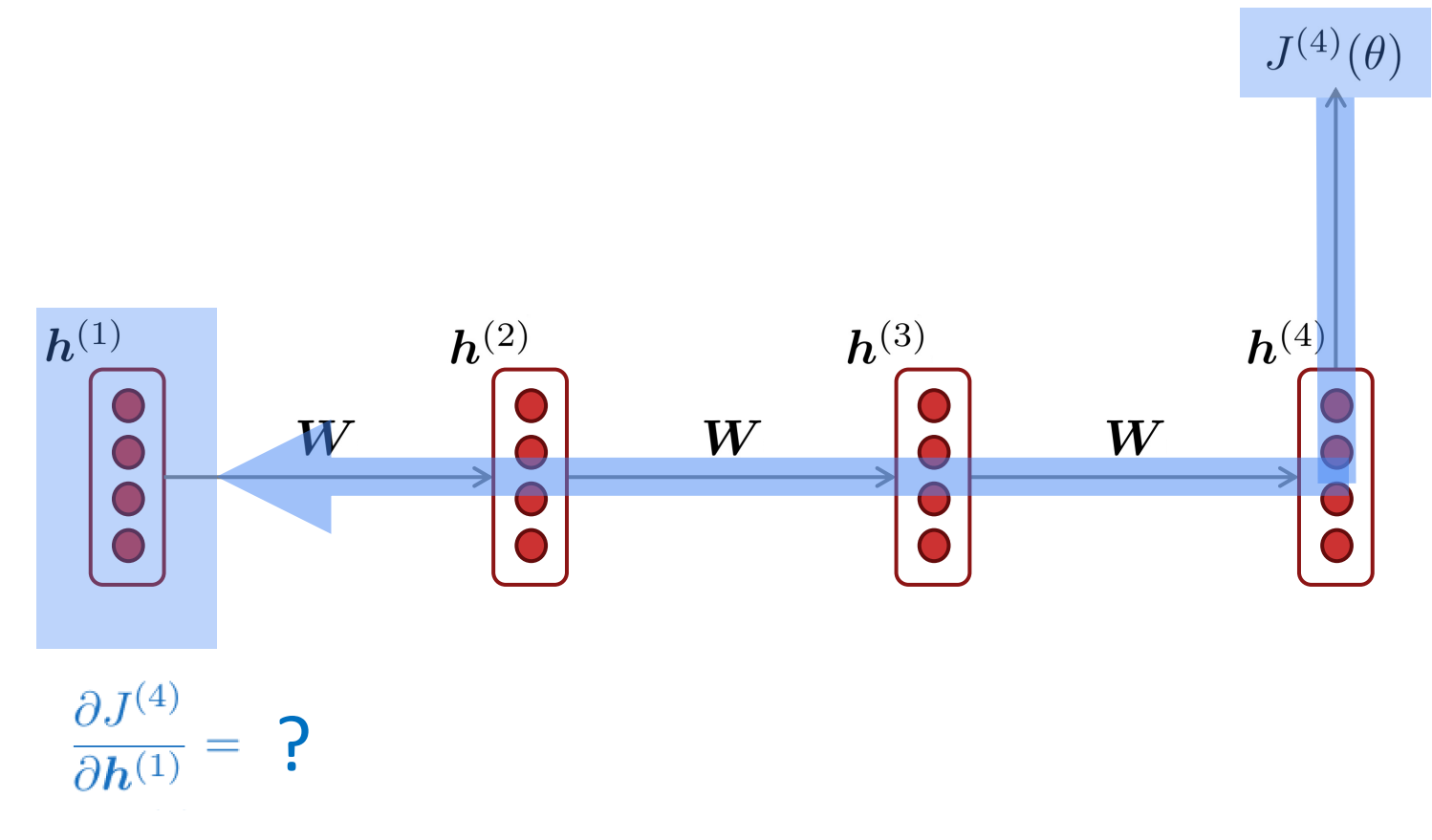

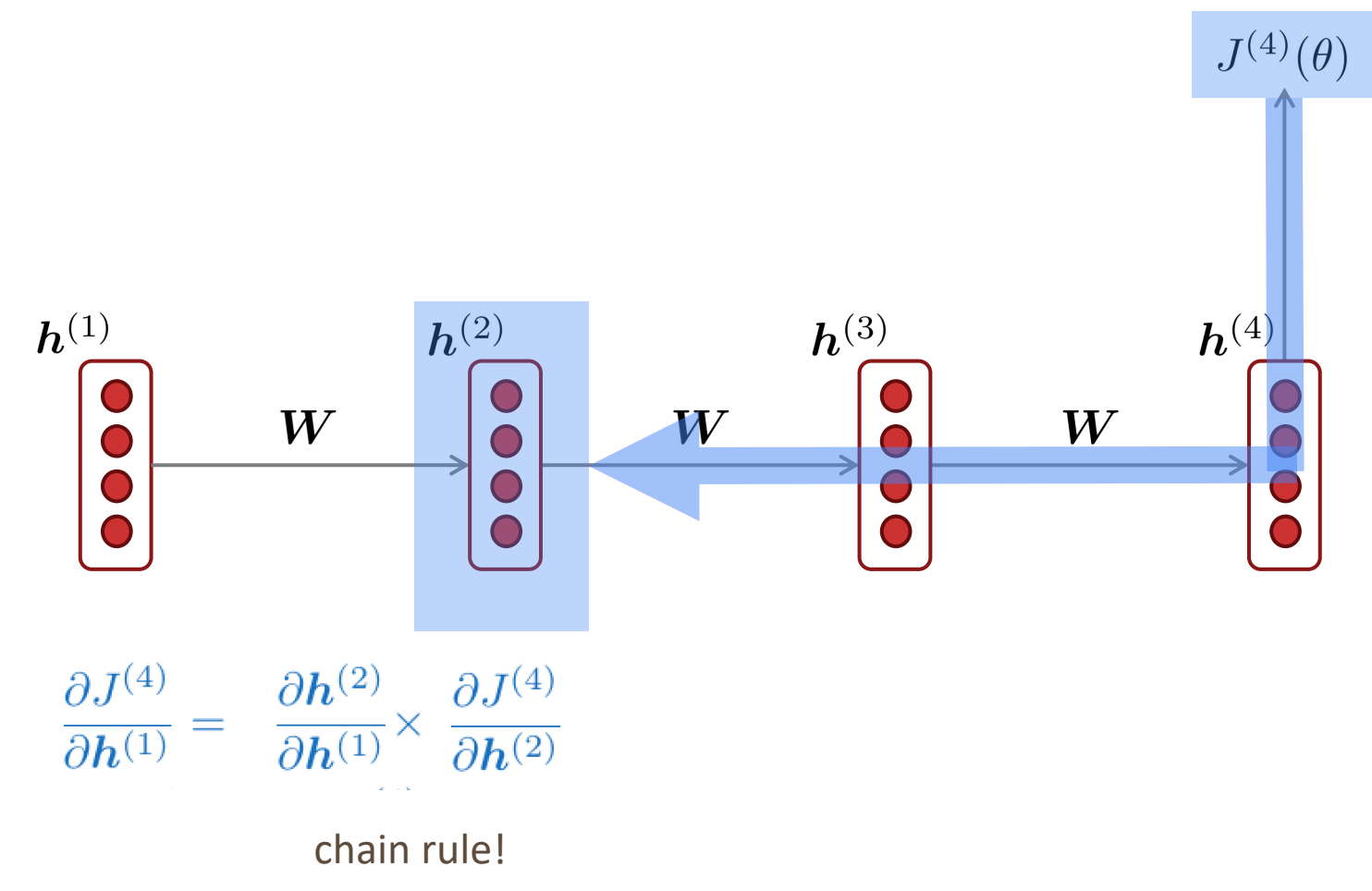

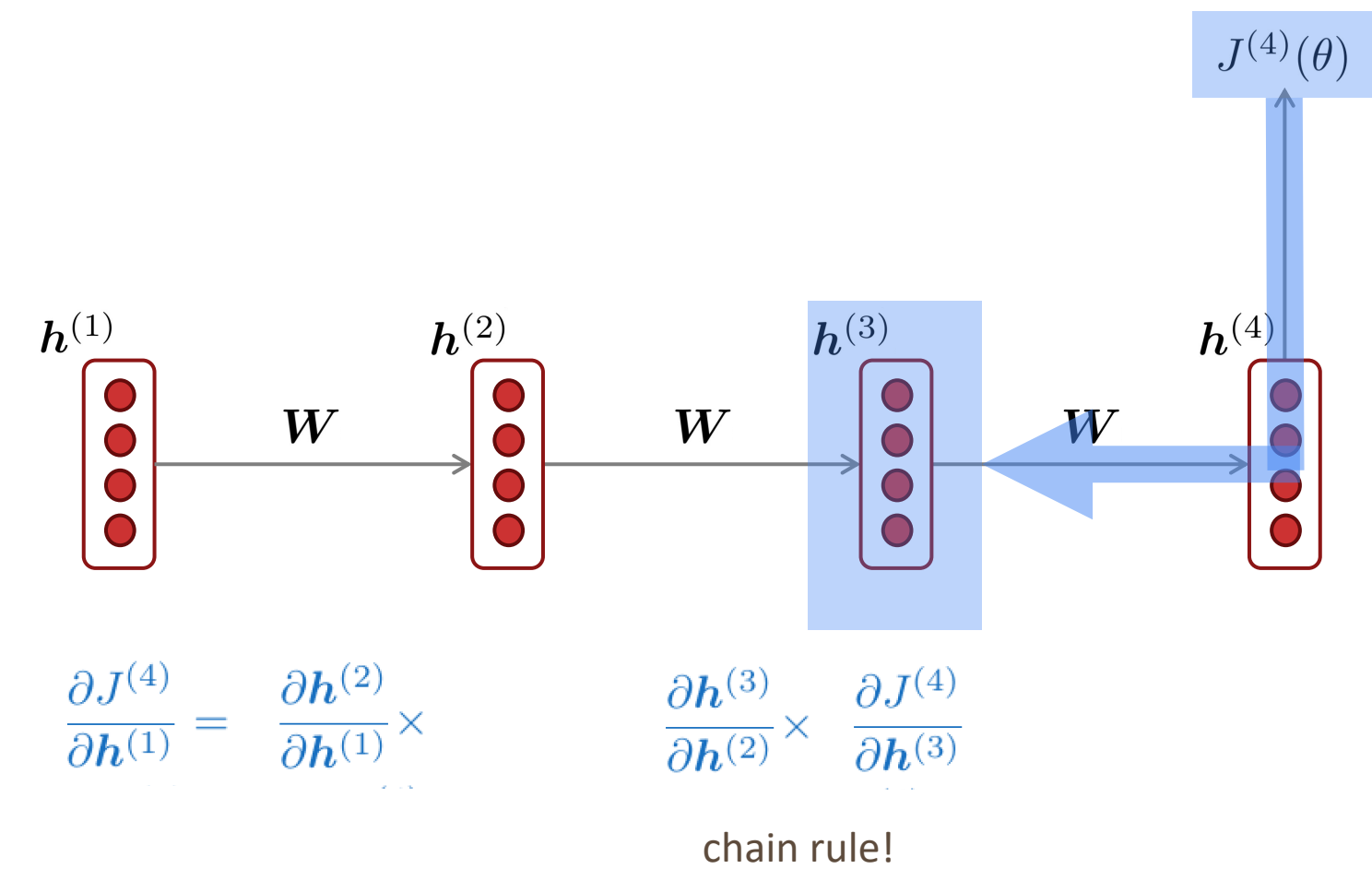

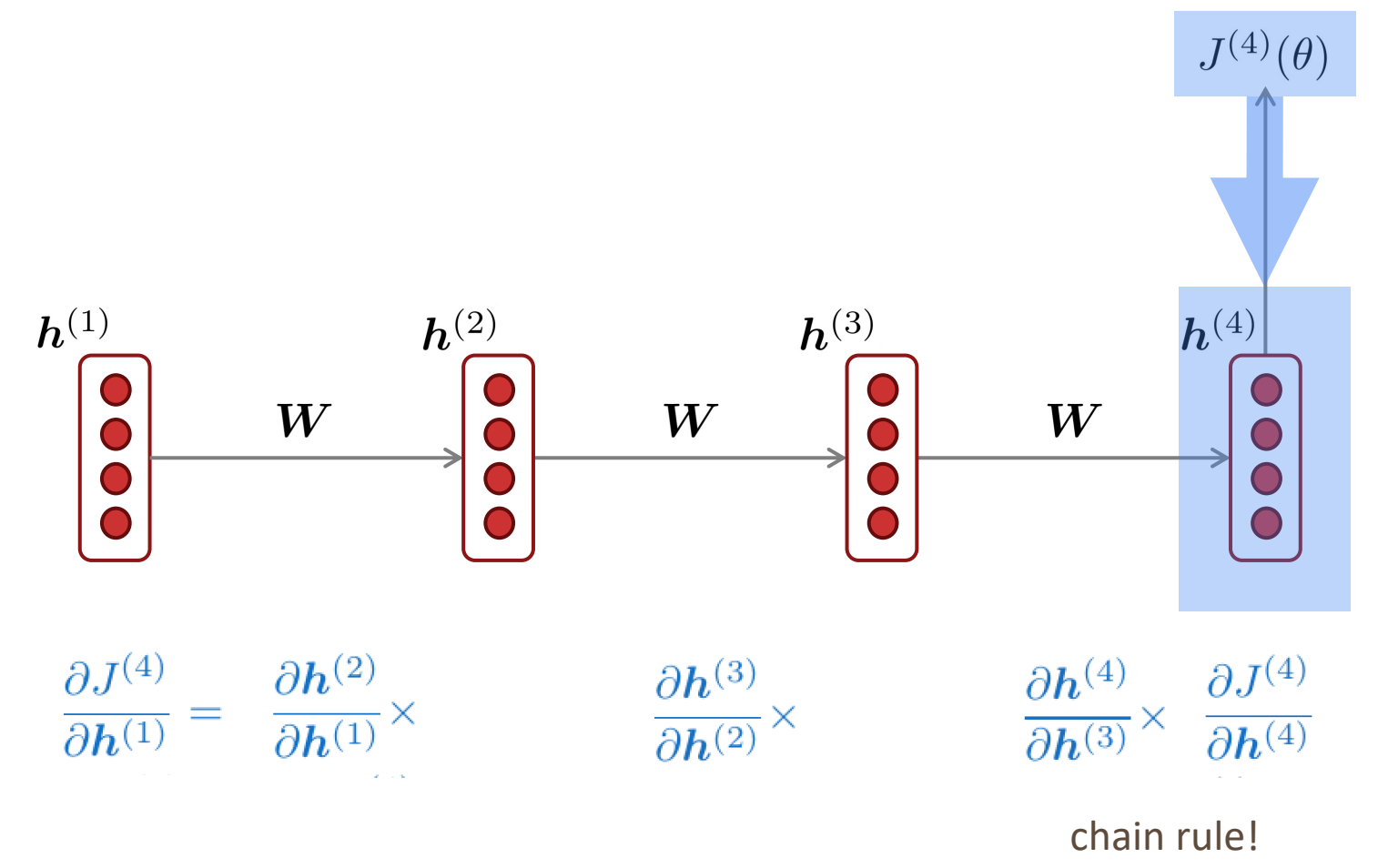

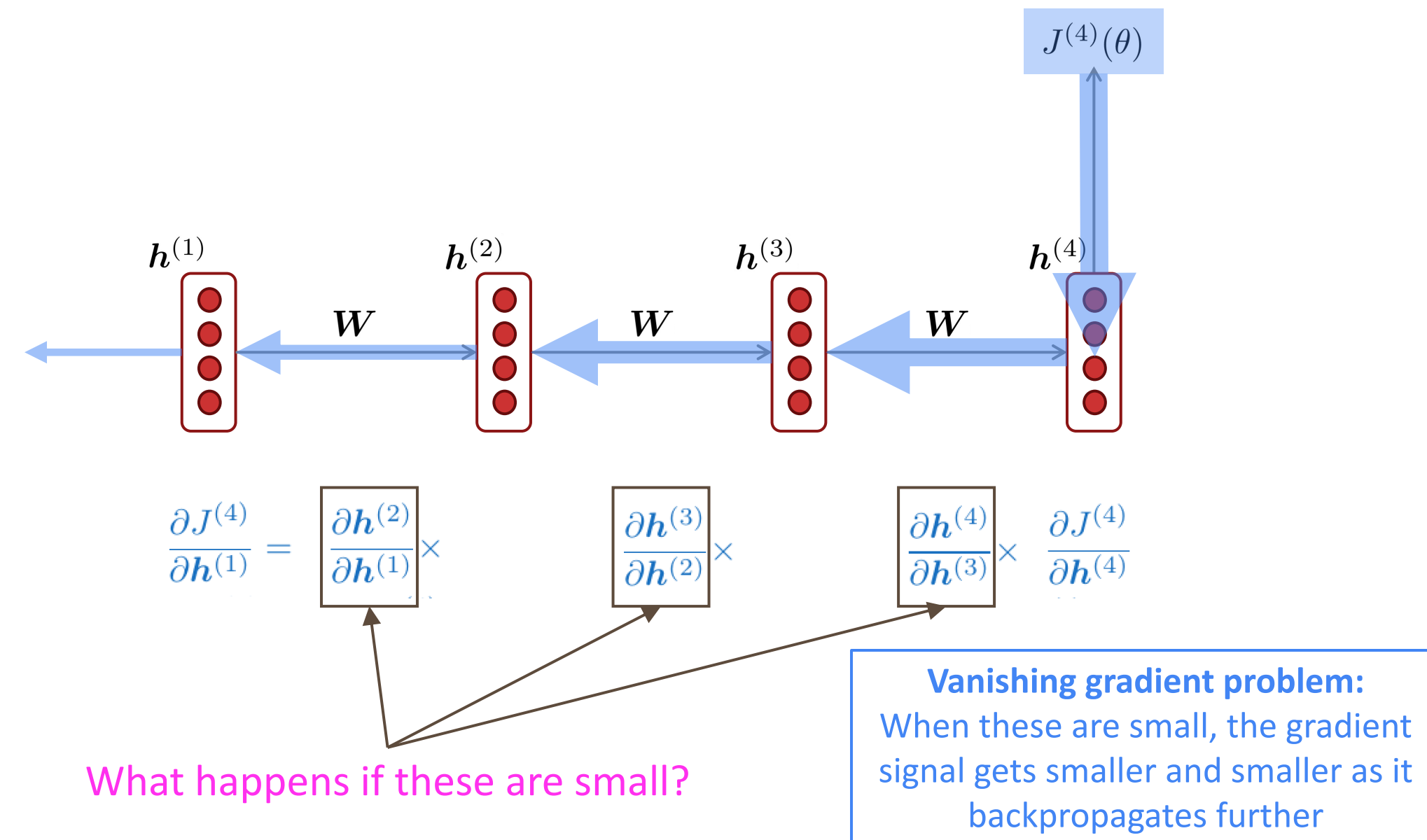

### **Vanishing gradient proof sketch** (linear case)

• Recall: 
$$
\boldsymbol{h}^{(t)} = \sigma \left( \boldsymbol{W}_h \boldsymbol{h}^{(t-1)} + \boldsymbol{W}_x \boldsymbol{x}^{(t)} + \boldsymbol{b}_1 \right)
$$

What if  $\sigma$  were the identity function,  $\sigma(x) = x$ ?  $\frac{\partial \boldsymbol{h}^{(t)}}{\partial \boldsymbol{h}^{(t-1)}} = \operatorname{diag}\left(\sigma'\left(\boldsymbol{W}_{h}\boldsymbol{h}^{(t-1)} + \boldsymbol{W}_{x}\boldsymbol{x}^{(t)} + \boldsymbol{W}_{x}\boldsymbol{h}^{(t)}\right)\right)$  $=$   $I W_h = W_h$ 

Consider the gradient of the loss  $J^{(i)}(\theta)$  on step i, with respectively to the hidden state  $h^{(j)}$  on some previous step j. Let  $\ell$  =

$$
\frac{\partial J^{(i)}(\theta)}{\partial \boldsymbol{h}^{(j)}} = \frac{\partial J^{(i)}(\theta)}{\partial \boldsymbol{h}^{(i)}} \prod_{j < t \leq i} \frac{\partial \boldsymbol{h}^{(t)}}{\partial \boldsymbol{h}^{(t-1)}}
$$

$$
= \frac{\partial J^{(i)}(\theta)}{\partial \boldsymbol{h}^{(i)}} \prod_{j < t \leq i} \boldsymbol{W}_h = \frac{\partial J^{(i)}(\theta)}{\partial \boldsymbol{h}^{(i)}} \underbrace{\boldsymbol{W}_h^{\ell}}_{\boldsymbol{h}}
$$

If  $W_h$  is "small", the exponentially problemati

Source: "On the difficulty of training recurrent neural networks", Pascanu et al, 2 (and supplemental materials), at

### **Vanishing gradient proof sketch** (linear case)

- What's wrong with  $W_h^{\ell}$  ? sufficiei not nec
- Consider if the eigenvalues of  $W_h$  are all less
	- $\lambda_1, \lambda_2, \ldots, \lambda_n < 1$ 
		- $(\boldsymbol{q}_1, \boldsymbol{q}_2, \dots, \boldsymbol{q}_n)$  (eigenvecto
- We can write  $\frac{\partial J^{(i)}(\theta)}{\partial \mathbf{h}^{(i)}} W^{\ell}_{h}$  using the eigenvector

$$
\frac{\partial J^{(i)}(\theta)}{\partial \boldsymbol{h}^{(i)}} \, \boldsymbol{W}^{\ell}_{h} = \sum_{i=1}^{n} c_{i} \overline{\lambda^{\ell}_{i}} \boldsymbol{q}_{i} \approx \boldsymbol{0} \text{ (for l}
$$

Approaches 0 as  $\ell$  grows, so

- What about nonlinear activations  $\sigma$  (i.e., what
	- Pretty much the same thing, except the proof for some  $\gamma$  dependent on dimensionality ar

Source: "On the difficulty of training recurrent neural networks", Pascanu et al, 2013.<br>The statistic lost http://proceedings.mlr.press/varials.pdf http://proceeding.mascanula.pdf http://proceeding. (and supplemental materials), at http://

### **Why is vanishing gradient a problem?**

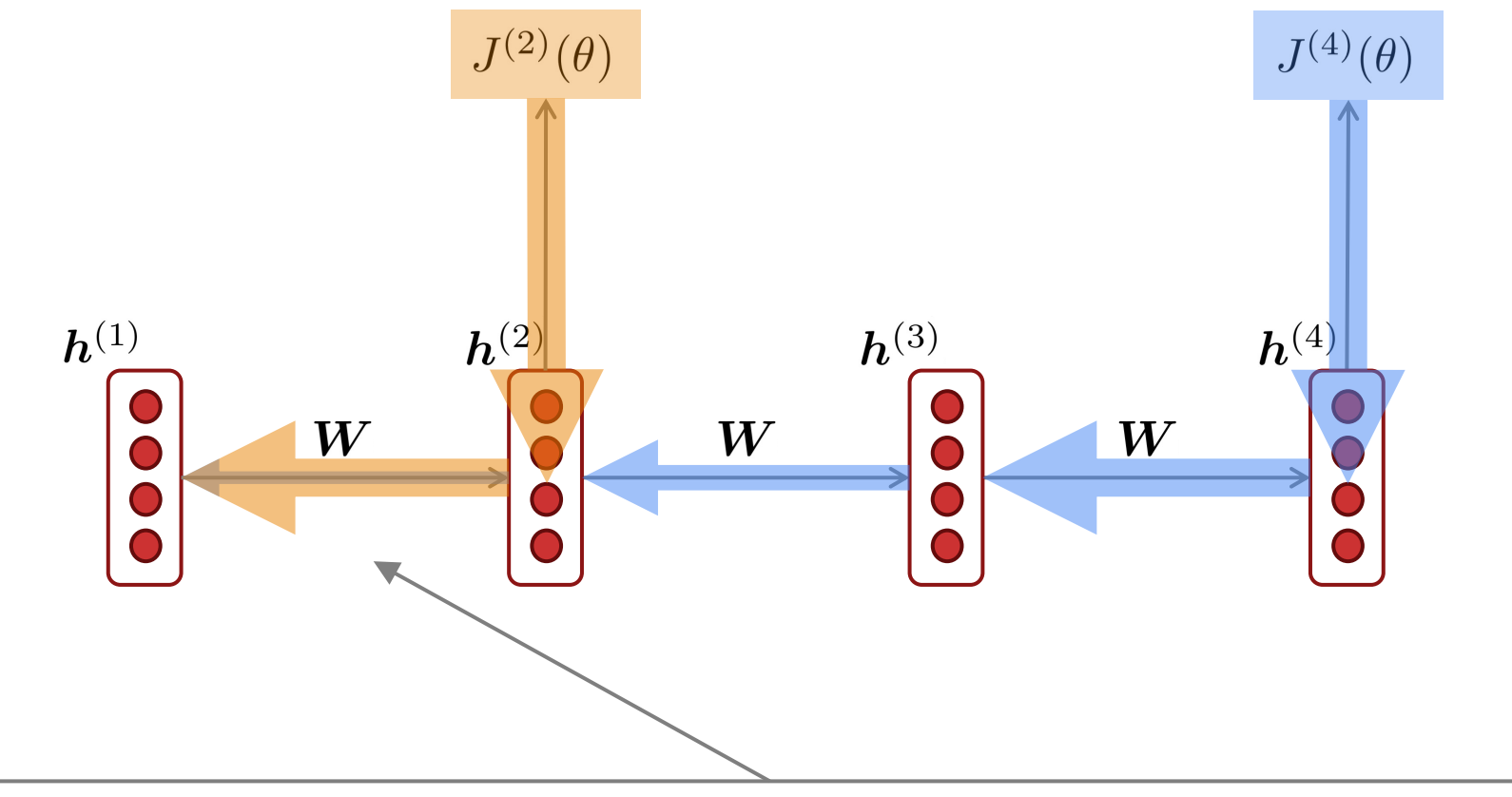

Gradient signal from far away is lost because it's much smaller than gradient signal from close-by.

So, model weights are updated only with respect to near effects, not long-term effects.

### **Effect of vanishing gradient on RNN-LM**

- **LM task:** *When she tried to print her tickets, she found that the printer was out of toner. She went to the stationery store to buy more toner. It was very overpriced. After installing the toner into the printer, she finally printed her \_\_\_\_\_\_\_\_*
- To learn from this training example, the RNN-LM needs to model the dependency between *"tickets"* on the 7th step and the target word *"tickets"* at the end.
- But if the gradient is small, the model can't learn this dependency
	- So, the model is unable to predict similar long-distance dependencies at test time

## **Why is exploding gradient a problem?**

If the gradient becomes too big, then the SGD update step becomes too big:

$$
\theta^{new} = \theta^{old} - \overset{\text{learning rate}}{\underset{\text{gradient}}{\underbrace{\left(\theta\right)}}}
$$

- This can cause bad updates: we take too large a step and reach a weird and bad parameter configuration (with large loss)
	- You think you've found a hill to climb, but suddenly you're in Iowa
- In the worst case, this will result in Inf or NaN in your network (then you have to restart training from an earlier checkpoint)

## **Gradient clipping: solution for exploding gradient clipping: solution for exploding gradient**

**Gradient clipping:** if the norm of the gradient is greater down before applying SGD update

> Algorithm 1 Pseudo-code for norm cli  $\hat{\mathbf{g}} \leftarrow \frac{\partial \mathcal{E}}{\partial \theta}$ if  $\|\hat{\mathbf{g}}\| \geq threshold$  then<br> $\hat{\mathbf{g}} \leftarrow \frac{threshold}{\|\hat{\mathbf{g}}\|} \hat{\mathbf{g}}$ end if

- **Intuition**: take a step in the same direction, but a smaller
- In practice, **remembering to clip gradients is important**, easy problem to solve

## **How to fix the vanishing gradient problem?**

- The main problem is that *it's too difficult for the RNN to learn to preserve information over many timesteps.*
- In a vanilla RNN, the hidden state is constantly being rewritten

$$
\boldsymbol{h}^{(t)} = \sigma \left(\boldsymbol{W}_h \boldsymbol{h}^{(t-1)} + \boldsymbol{W}_x \boldsymbol{x}^{(t)} + \boldsymbol{b}\right)
$$

- First off next time: How about an RNN with separate memory which is added to? • LSTMs
- And then: Creating more direct and linear pass-through connections in model
	- Attention, residual connections, etc.

### **5. Recap**

- **Language Model**: A system that predicts the next word
- **Recurrent Neural Network**: A family of neural networks that:
	- Take sequential input of any length
	- Apply the same weights on each step
	- Can optionally produce output on each step
- Recurrent Neural Network  $\neq$  Language Model
- We've shown that RNNs are a great way to build a LM (despite some problems)
- RNNs are also useful for much more!

## **Why should we care about Language Modeling?**

- Language Modeling is a benchmark task that helps us measure our progress on predicting language use
- Language Modeling is a subcomponent of many NLP tasks, especially those involving generating text or estimating the probability of text:
	- Predictive typing
	- Speech recognition
	- Handwriting recognition
	- Spelling/grammar correction
	- Authorship identification
	- Machine translation
	- Summarization
	- Dialogue
	- etc.
- Everything else in NLP has now been rebuilt upon Language Modeling: GPT-3 is an LM!

**Other RNN uses: RNNs can be used for sequence tagging** e.g., **part-of-speech tagging**, named entity recognition

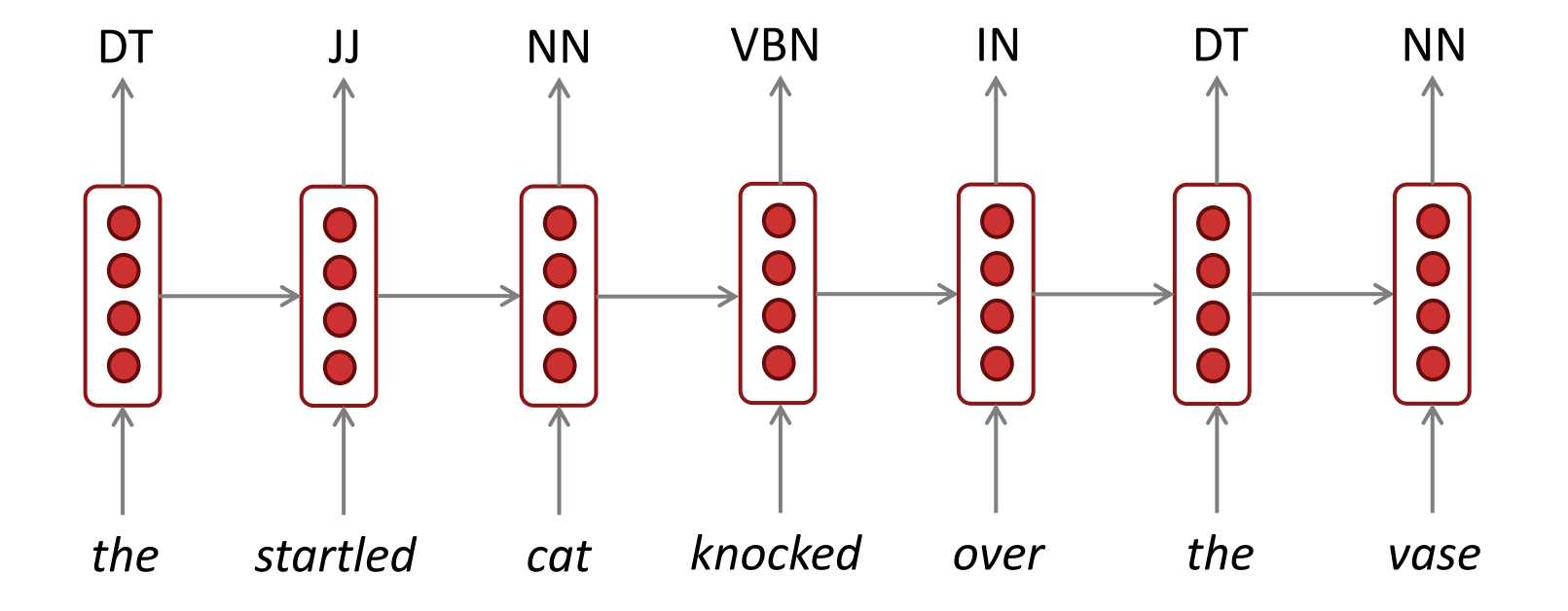

### **RNNs can be used for sentence classification**

### e.g., **sentiment classification**

![](_page_61_Figure_2.jpeg)

![](_page_61_Figure_3.jpeg)

### **RNNs can be used for sentence classification**

### e.g., **sentiment classification**

![](_page_62_Figure_2.jpeg)

### **RNNs can be used for sentence classification**

### e.g., **sentiment classification**

![](_page_63_Figure_2.jpeg)

### **RNNs can be used as an encoder module**

e.g., **question answering**, machine translation, *many other tasks!*

![](_page_64_Figure_2.jpeg)

### **RNN-LMs can be used to generate text**

e.g., **speech recognition**, machine translation, summarization

![](_page_65_Figure_2.jpeg)

This is an example of a *conditional language model*. We'll see Machine Translation in much more detail starting next lecture.

### **Terminology and a look forward**

The RNN described in this lecture = **simple**/vanilla/**Elman** RNN

**Next lecture:** You will learn about other RNN flavors

![](_page_66_Picture_3.jpeg)

**By the end of the course:** You will understand phrases like *"stacked bidirectional LSTMs with residual connections and self-attention"*

![](_page_66_Picture_5.jpeg)